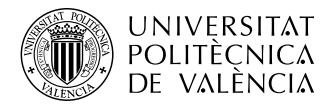

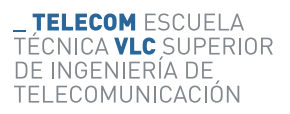

### **GENERALIZACIÓN DE UN SISTEMA DE MEDIDA DE PROPIEDADES DIELÉCTRICAS PARA LÍQUIDOS Y MATERIALES GRANULARES**

**José Torres Suárez**

**Tutor: Elías de los Reyes Davó**

**Cotutor: Pablo Santón Pons**

Trabajo Fin de Grado presentado en la Escuela Técnica Superior de Ingeniería de Telecomunicación de la Universitat Politècnica de València, para la obtención del Título de Graduado en Ingeniería de Tecnologías y Servicios de Telecomunicación

Curso 2021-22

Valencia, Diciembre de 2021

#### **Resumen**

La medida de las propiedades dieléctricas de los materiales puede llevarse a cabo recurriendo a diversos métodos ampliamente difundidos. Entre dichos métodos, se encuentran aquellos basados en líneas de transmisión como, por ejemplo, las guías de onda coplanar. Estas guías de onda ya han demostrado ser útiles en la caracterización de materiales sólidos, pero no se ha validado hasta el momento su uso en sustancias líquidas y granulares.

Este Trabajo Final de Grado enmarcado en la ingeniería de microondas y líneas de transmisión desarrolla, desde una perspectiva teórico-práctica, un sistema para la caracterización dieléctrica precisa de dichos materiales líquidos y en grano. El método se basa en la medida de parámetros de *Scattering* en una guía de onda coplanar, a las frecuencias de interés en la banda *ISM* (433, 915 y 2450 MHz). Para tal fin se emplea un analizador de redes (VNA) que permite la medida y el análisis de los parámetros S. El sistema busca ser diferencial respecto a las alternativas actualmente disponibles en el mercado y debe diseñarse atendiendo a los principios de sencillez, rapidez y fiabilidad, además de demostrarse válido en el marco del estudio propuesto.

**Palabras clave:** propiedades dieléctricas; parámetros de *Scattering*; guía coplanar; materiales líquidos; materiales granulares; banda *ISM*

#### **Resum**

La mesura de les propietats dielèctriques dels materials pot durse a terme recorrent a diversos mètodes àmpliament difosos. Entre aquests mètodes, es troben aquells basats en línies de transmissió com, per exemple, les guies d'ona coplanar. Aquestes guies d'ona ja han demostrat ser útils en la caracterització de materials sòlids, però no s'ha validat fins al moment el seu ús en substàncies líquides i granulars.

Aquest Treball Final de Grau emmarcat en l'enginyeria de microones i línies de transmissió desenvolupa, des d'una perspectiva teoricopràctica, un sistema per a la caracterització dielèctrica precisa d'aquests materials líquids i en gra. El mètode es basa en la mesura de paràmetres de *Scattering* en una guia d'ona coplanar, a les freqüències d'interés en la banda *ISM* (433, 915 i 2450 MHz). Per a tal fi s'empra un analitzador de xarxes (VNA) que permet la mesura i l'anàlisi dels paràmetres S. El sistema busca ser diferencial respecte a les alternatives actualment disponibles en el mercat i ha de dissenyarse atenent els principis de senzillesa, rapidesa i fiabilitat, a més de demostrarse vàlid en el marc de l'estudi proposat.

**Paraules clau:** propietats dielèctriques; paràmetres de *Scattering*; guia d'ona coplanar; materials líquids; materials granulars; banda *ISM*

### **Abstract**

Measurement of the dielectric properties of materials can be carried out using various widely used methods. Among these methods, those based on transmission lines can be found, such as coplanar waveguides. These waveguides have already proven to be useful in the characterization of solid materials, but their use in liquid and granular substances has not been validated so far.

This Final Degree Project, framed in microwave and transmission line engineering, develops, from a theoretical-practical perspective, a system for an accurate dielectric characterization of such liquid and granular materials. The method is based on the measurement of scattering parameters in a coplanar waveguide, at the frequencies of interest in the *ISM* band (433, 915 and 915). band (433, 915 and 2450 MHz). For this purpose, a vector network analyzer (VNA) is used to measure and analyze S parameters. The system aims to be different from the alternatives currently available in the market and should be designed according to the principles of simplicity, speed and reliability, as well as being valid within the framework of the proposed study.

**Keywords:** dielectric properties; *Scattering* parameters; coplanar waveguide; liquid materials; granular materials; *ISM* band

# **Índice general**

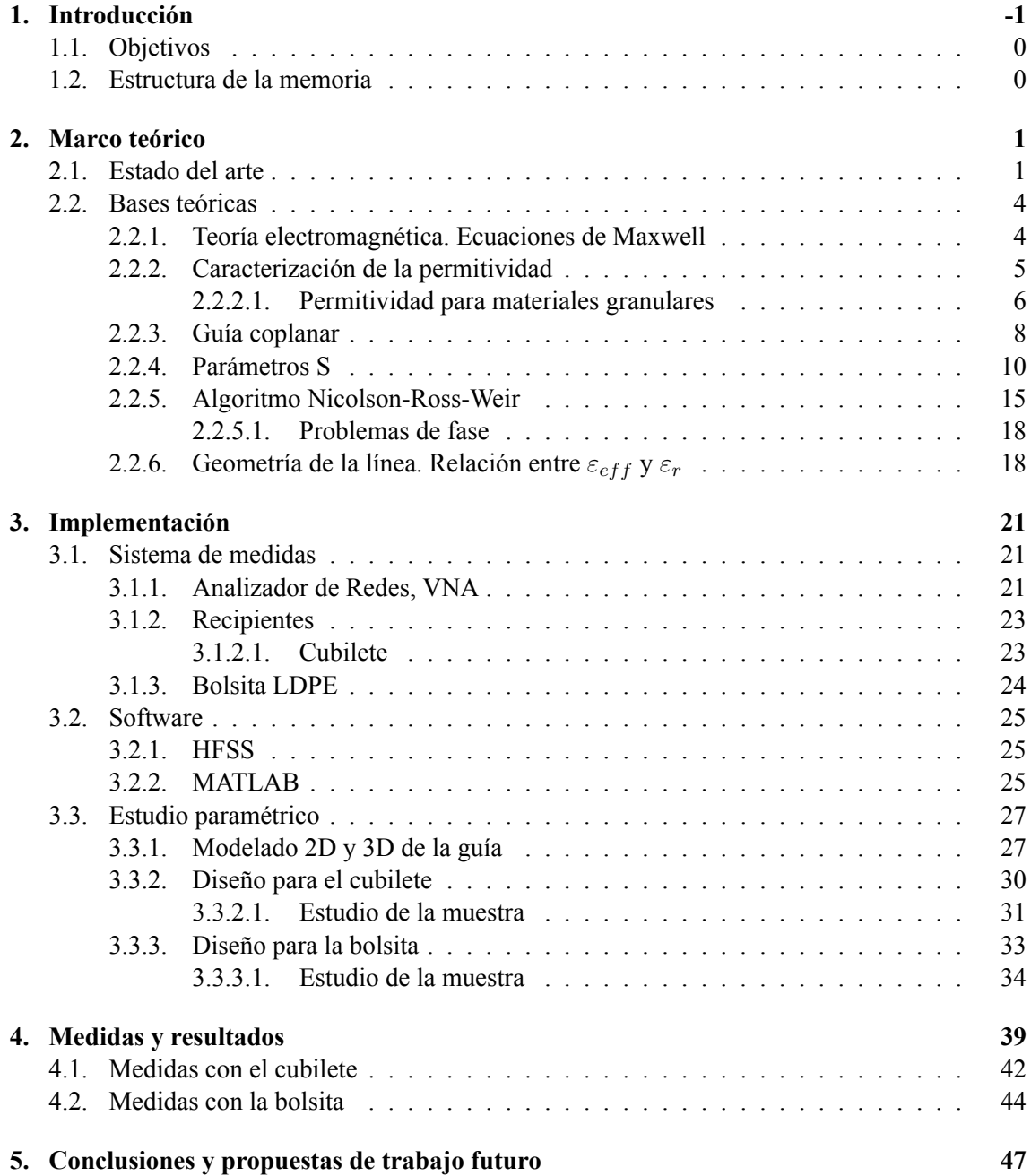

### **[Bibliografía](#page-59-0) 49**

# **Índice de figuras**

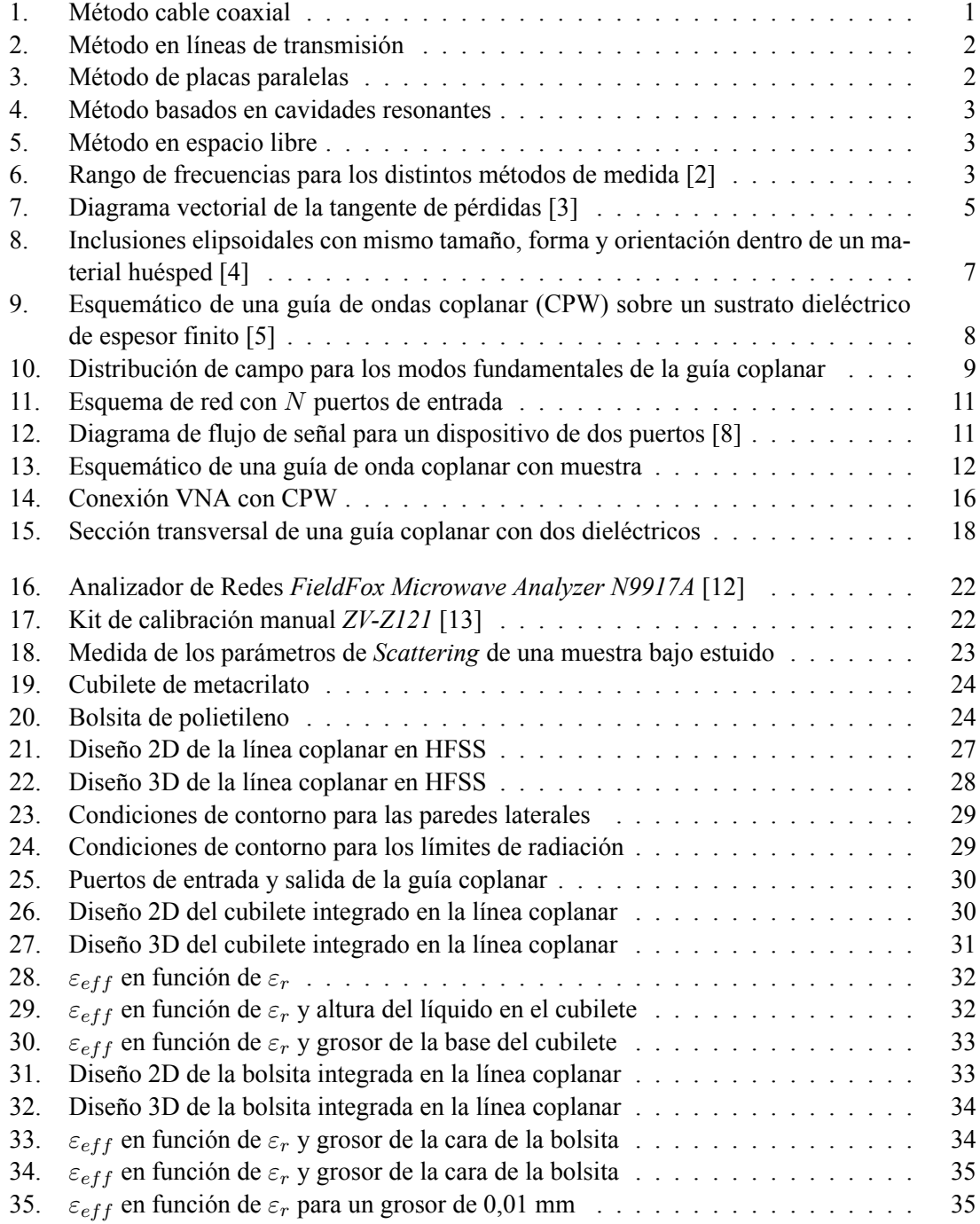

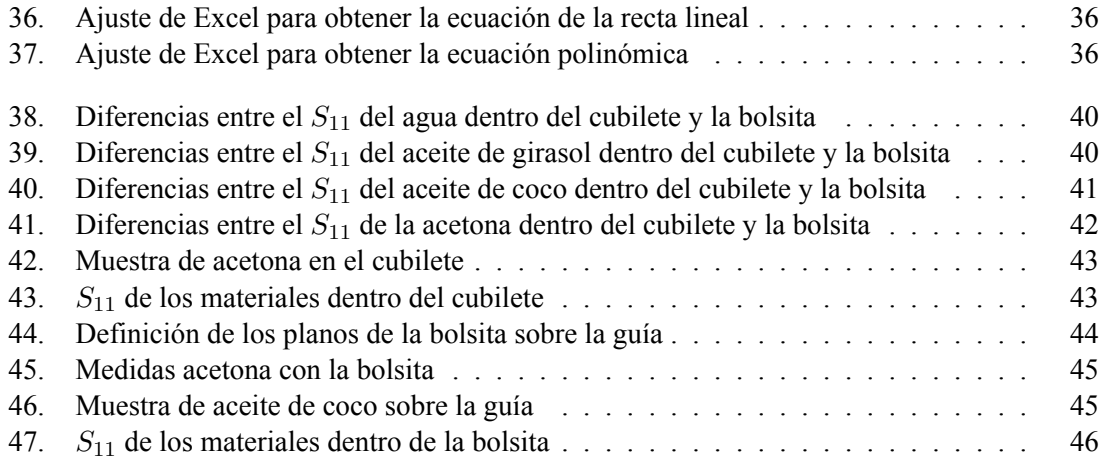

## **Listado de siglas empleadas**

- **CPW** Coplanar Waveguide.
- **LDPE** Low Density Polyethylene.
- **NRW** Nicolson-Ross-Weir Method.
- **UPV** Universitat Politècnica de València.
- **VNA** Vector Network Analyzer.

### <span id="page-9-0"></span>**Capítulo 1**

### **Introducción**

Este Trabajo Final de Grado es fruto de la colaboración entre la empresa de investigación y desarrollo Microbiotech S.L. y el autor.

El proyecto propuesto parte del desarrollo de un dispositivo multifuncional construido a partir de una guía coplanar que trabaja en el rango del espectro electromagnético de las microondas, diseñado por Álvaro Miró Merino y Samuel Soriano Gómez [\[1\]](#page-59-1), también tutelados por los profesores de la ETSIT Elías de los Reyes Davó y Pablo Santón Pons. Dicho trabajo se desarrolló bajo una serie de directrices que tenían como objetivo habilitar el producto final para su uso como herramienta de medida o formar parte de futuros proyectos de Microbiotech S.L..

El producto ha sido diseñado en el entorno industrial actual, donde encontramos una alta demanda energética. La investigación, el desarrollo y el uso de tecnologías que puedan aprovechar al máximo esta energía sin generar residuos son esenciales. Además de proporcionar alta eficiencia y cero emisiones, existen muchas aplicaciones de microondas en el campo industrial. En la actualidad, algunas empresas apuestan por el uso de microondas para investigar y desarrollar soluciones industriales mediante aplicaciones de calefacción o sistemas de control de calidad. Se aplican directamente a los productos o indirectamente a los materiales, tanto líquidos como granulares, que pueden absorber la energía de las ondas y disipar el calor. El uso de estos métodos hace necesario implementar sistemas simples, intuitivos, rápidos y no destructivos para caracterizar los productos procesados por microondas.

Esta caracterización implica medir las propiedades dieléctricas de un determinado material para verificar su comportamiento al ser tratado con microondas. Estas propiedades dieléctricas nos proporcionarán dos tipos de información: la capacidad del material para absorber o disipar energía y la capacidad del material para almacenar energía del campo eléctrico. Realizar una medida rápida y precisa del producto, nos aportará calidad, fluidez y un ahorro económico en futuros proyectos.

#### <span id="page-10-0"></span>**1.1. Objetivos**

Durante el desarrollo de este proyecto, los diferentes objetivos que se proponen lograr serán:

- Dimensionar una guía coplanar para medidas de materiales líquidos y granulares
- Obtener un correcto funcionamiento para las frecuencias 433 MHz, 915 MHz y 2.45 GHz
- Lograr, para las frecuencias especificadas, un valor de permitividad y tangente de pérdidas aproximados a los conocidos del material.
- Crear un sistema intuitivo, fiable y dinámico; para que cualquier persona sea capaz de usarlo.
- Preparar el producto para una futura comercialización en el mercado industrial.

#### <span id="page-10-1"></span>**1.2. Estructura de la memoria**

Este apartado pretende servir al lector como guía de lectura, presentando los contenidos que aborda el presente documento para facilitar la búsqueda de información a lo largo del mismo. Los capítulos siguientes que componen la memoria son:

#### **Capítulo 2. Marco teórico**

En este capítulo se presentan los diferentes métodos de medidas electromagnéticas que existen para obtener las propiedades dieléctricas de materiales bajo estudio. Además, se introduce al lector en las bases teóricas en las que se apoya el estudio.

#### **Capítulo 3. Implementación**

Este capítulo desarrolla detalladamente los pasos que se han seguido para el diseño de la guía coplanar, mediante el software de diseño electromagnético *HFSS*, incluyendo las diferentes herramientas que se han utilizado en el estudio.

#### **Capítulo 4. Medidas y resultados**

Este capitulo describe el procedimiento seguido para la obtención de los parámetros dieléctricos de interés, como son la permitividad relativa de la muestra y su tangente de pérdidas, utilizando un analizador de redes comercial, finalizando el capítulo con una exposición de los resultados obtenidos.

#### **Capítulo 5. Conclusiones y propuestas de trabajo futuro**

A partir del desarrollo del trabajo, en este capítulo final se comentan los resultados que se han obtenido y las conclusiones que se derivan de los mismos. También se presenta una valoración del proyecto, sugiriendo líneas futuras de desarrollo.

### <span id="page-11-0"></span>**Capítulo 2**

### **Marco teórico**

#### <span id="page-11-1"></span>**2.1. Estado del arte**

Dada la necesidad de determinar las propiedades dieléctricas de un material, en este capítulo se analizará cuál es el mejor sistema de medida de propiedades dieléctricas que tenemos a nuestro alcance en la actualidad, fijándonos principalmente en sus características y en las prestaciones que nos ofrecen.

En los apuntes de clase, podemos encontrar distintos métodos de medida de propiedades: medidas basados en sondas coaxiales, en líneas de transmisión, en placas paralelas, en cavidades y en espacio libre.

Empezaremos hablando de los métodos actuales de cable o sondas coaxiales. Una de sus principales ventajas es la facilidad en la toma de las medidas del material, ya que solo es necesario apoyar o introducir la sonda en este. Es un método que necesita poca preparación para realizar la medida y no daña el material a medir. También hay que destacar el amplio margen de frecuencias en el que se puede trabajar: desde 0,2 GHz hasta los 50 GHz. Una de las limitaciones que podemos encontrar en este método está relacionada con la muestra, la cual debe de ser homogénea y tener un espesor mayor a 1 cm. Otro inconveniente que encontramos son los huecos de aire que se puede crear entre sonda-muestra.

<span id="page-11-2"></span>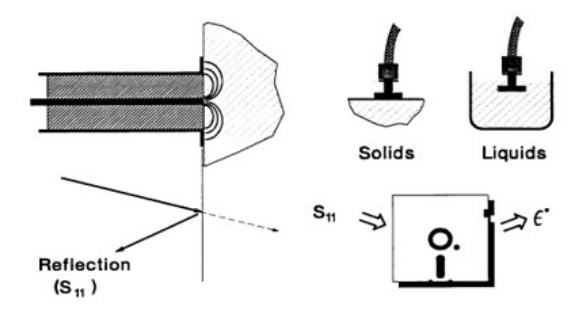

**Figura 1: Método cable coaxial**

Continuando con los métodos de líneas de transmisión, nos permiten obtener tanto la permitividad como la permeabilidad de los materiales puesto para testeo. Como en los métodos de sonda <span id="page-12-0"></span>coaxial, son medidas simples de realizar, donde el rango de frecuencias es bastante amplio, en este caso de 0,1 110 GHz. La necesidad de realizar estimaciones al inicio de la media, como la posibilidad de excitar modos superiores y, al igual que en la sonda coaxial, los posible huecos de aire entre la muestra y el soporte, serían unas de las desventajas que presenta este método.

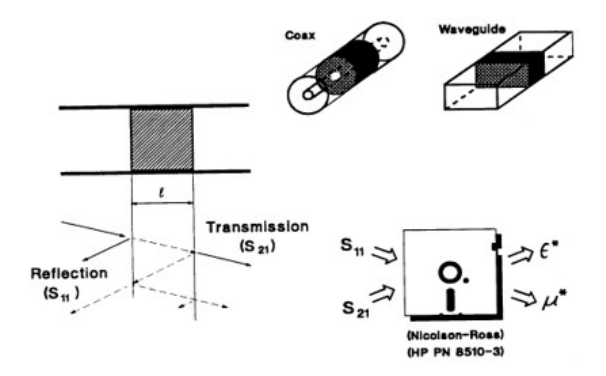

**Figura 2: Método en líneas de transmisión**

<span id="page-12-1"></span>Siguiendo con los métodos que conocemos, toca hablar de los métodos de placas paralelas. La ventaja que tiene es la sencilla preparación de la muestra a la hora de analizarla, ya que se trata de colocar una lamina de un material entre los electrodos. Por el contrario, la rugosidad de la superficie de la muestra y el pequeño margen de frecuencia a causa de los electrodos, menores a 1 GHz, puede presentarnos problemas en el momento de la obtención de los datos.

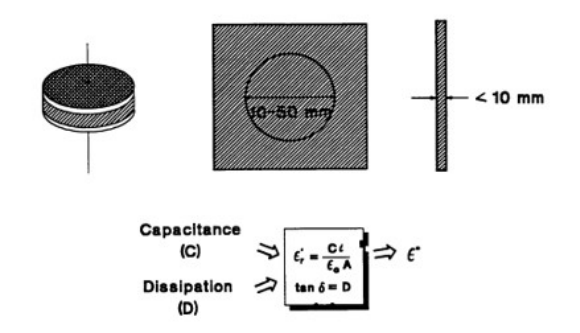

**Figura 3: Método de placas paralelas**

Los métodos basados en cavidades resonantes, son utilizados principalmente para determinar las características de materiales con bajas pérdidas, ya que es un método muy preciso. El cambio en la frecuencia de resonancia es lo que permite obtener las propiedades dieléctricas de la muestra que se introduce en la cavidad. En esta metodología, encontramos como limitaciones el uso de formas concretas para la muestra, que dependen del tipo de la cavidad que se utiliza para la medida. También es necesario realizar aproximaciones perturbacionales muy restrictivas para obtener los datos, los cuales solo pueden ser para una sola frecuencia.

<span id="page-13-0"></span>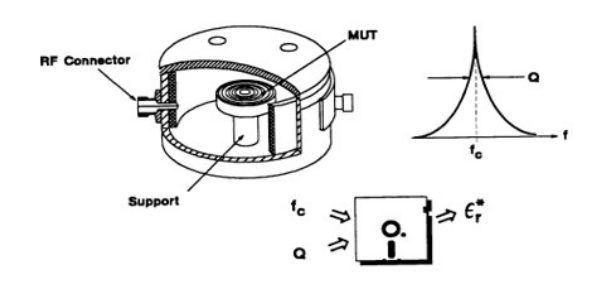

**Figura 4: Método basados en cavidades resonantes**

<span id="page-13-1"></span>Por último, hablaremos de los métodos en espacio abierto o *freespace*. A diferencia con los anteriores, son métodos que permiten un gran rango de frecuencia, llegando hasta los 325 GHz, limitado por la antena y el analizador utilizados en la medida. Las muestras pueden ser de gran tamaño, ya que es una técnica que no necesita contacto con ella. Sin embargo, la falta de precisión en la calibración y el efecto de difracción que se produce en los bordes y en el entorno hacen que otros métodos, como el de cavidades resonantes, sean una mejor técnica para mediciones de bajas pérdidas.

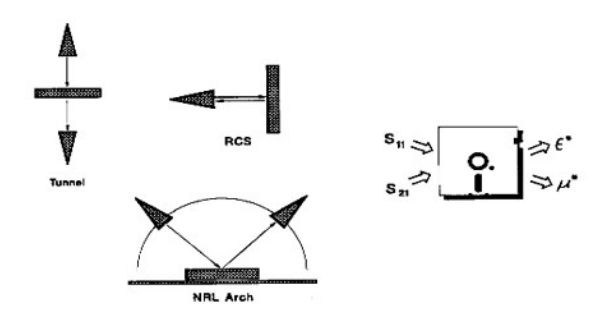

**Figura 5: Método en espacio libre**

<span id="page-13-2"></span>En la figura [6](#page-13-2) se muestra el rango de frecuencias donde mejor se comportan los métodos de medida explicados anteriormente.

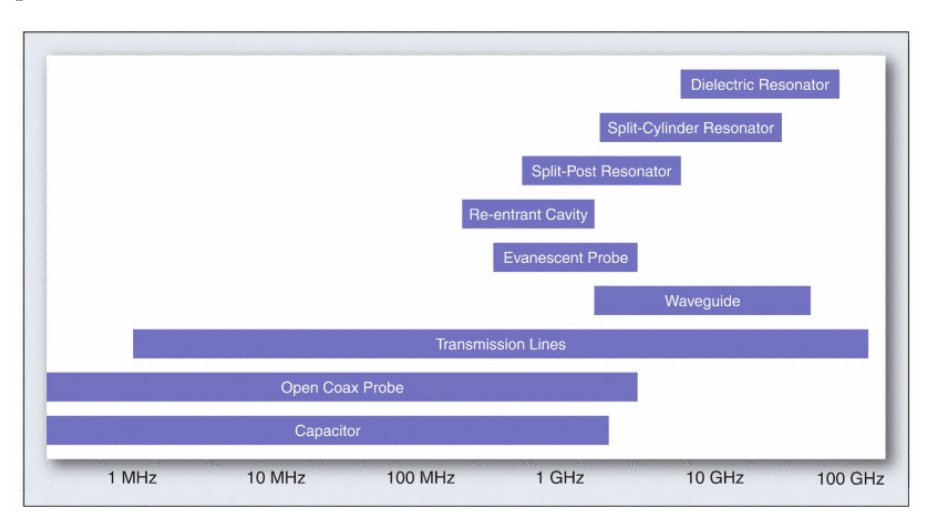

**Figura 6: Rango de frecuencias para los distintos métodos de medida [\[2\]](#page-59-2)**

#### <span id="page-14-0"></span>**2.2. Bases teóricas**

Para medir la propiedades dieléctricas de materiales líquidos y en grano, se propone como solución el uso de una linea coplanar, que es un método de medida mediante líneas de transmisión. Este prototipo, junto a un analizador de redes y, posteriormente, el uso de unas ecuaciones para tratar los datos extraídos, permitirá obtener de una manera rápida y eficaz las propiedades dieléctricas de los materiales propuestos para testeo.

#### <span id="page-14-1"></span>**2.2.1. Teoría electromagnética. Ecuaciones de Maxwell**

En este apartado, hablaremos sobre los principios de la teoría del electromagnetismo, que se encuentran descritos en las ecuaciones de Maxwell. Éstas, complementadas junto a las leyes de Ampère([2.1](#page-14-2)), Faraday([2.2\)](#page-14-3) y Gauss [\(2.3\)](#page-14-4) y [\(2.4\)](#page-14-5), sentaron las bases físicas y matemáticas de los fenómenos eléctricos y magnéticos, y nos ayudan a relacionar el comportamiento físico que sufren los materiales al propagarse campos electromagnéticos a través de ellos.

La materia, desde el punto de vista electromagnético, está compuesta por cargas y corrientes eléctricas. Por lo tanto, el campo electromagnético influirá sobre el medio, modificando la polarización de moléculas y átomos, reajustando su posición y obteniendo así una nueva disposición (configuración) electromagnética del material. Esto hace necesario obtener las ecuaciones de Maxwell que incluyan fácilmente estas nuevas cargas y corrientes.

Ley de Ampère-Maxwell.

<span id="page-14-2"></span>
$$
\vec{\nabla} \times \vec{H} = \vec{J} + \frac{\partial \vec{D}}{\partial t}
$$
 (2.1)

<span id="page-14-4"></span><span id="page-14-3"></span>Ley de Faraday.

$$
\vec{\nabla} \times \vec{E} = -\frac{\partial \vec{B}}{\partial t}
$$
 (2.2)

<span id="page-14-5"></span>Leyes de Gauss.

$$
\vec{\nabla} \cdot \vec{D} = \rho \tag{2.3}
$$

$$
\vec{\nabla} \cdot \vec{B} = 0 \tag{2.4}
$$

De las ecuaciones anteriores, podemos definir los siguientes conceptos:

- $\overrightarrow{B}$ : densidad de flujo magnético.
- $\overrightarrow{D}$ : densidad de flujo eléctrico.
- $\vec{E}$ : campo eléctrico.
- $\vec{H}$ : campo magnético.
- $\vec{J}$ : densidad de corriente eléctrica.
- *ρ*: densidad de carga eléctrica.

#### <span id="page-15-0"></span>**2.2.2. Caracterización de la permitividad**

El objetivo de realizar medidas de las propiedades dieléctricas de un material es obtener e informar sobre la permitividad relativa de una muestra sometida a ensayo para unas condiciones de campo eléctrico y frecuencia específicas. La permitividad, *ε* , generalmente es un parámetro de valor complejo,el cual depende de la frecuencia a la que se realiza la medida y de la temperatura a la que se encuentra el material.

La permitividad suele expresarse como un valor relativo,

<span id="page-15-4"></span>
$$
\varepsilon = \varepsilon_r \cdot \varepsilon_0 = \varepsilon_0 (\varepsilon_r' - j\varepsilon_r'')
$$
\n(2.5)

<span id="page-15-3"></span>donde la permitividad eléctrica del vacío es constante y está dada por *<sup>ε</sup>*<sup>0</sup> *<sup>≈</sup>* <sup>8</sup>*,*<sup>854</sup> *<sup>×</sup>* <sup>10</sup>*−*<sup>12</sup> F/m y  $j$  es la constante imaginaria. Si despejamos  $\varepsilon_0$  de la ecuación anterior:

$$
\varepsilon_r = \frac{\varepsilon}{\varepsilon_0} = \frac{\varepsilon_r' - j\varepsilon_r''}{\varepsilon_0} = \varepsilon_r' - j\varepsilon_r'' \tag{2.6}
$$

A menudo, en el ámbito industrial, nos referimos a la parte real de la permitividad relativa, *εr ′* , como la constante dieléctrica del material. Esta constante está asociada a la capacidad que tiene el material para almacenar energía del campo eléctrico que se propaga a través de él. Cuando hablamos de la parte imaginaría de la permitividad relativa, *ε<sup>r</sup> ′′*, nos referimos como el factor de pérdidas del material, que representa la capacidad de absorber o disipar la energía del campo eléctrico. En otras palabras, la capacidad del material de convertir energía eléctrica en energía calorífica. La relación que existe entre la parte imaginaria de la constante dieléctrica *ε<sup>r</sup> ′′* y la parte real *ε<sup>r</sup> ′* se define como tangente de perdidas o tangente de delta([2.7\)](#page-15-2).

$$
\tan \delta = \frac{\varepsilon_r''}{\varepsilon_r'}\tag{2.7}
$$

<span id="page-15-2"></span><span id="page-15-1"></span>Cuando la permitividad compleja se dibuja como un diagrama vectorial simple, el valor real y los componentes imaginarios se encuentran desfasados 90º. La suma vectorial forma un ángulo *δ* con el eje real *ε<sup>r</sup> ′* .

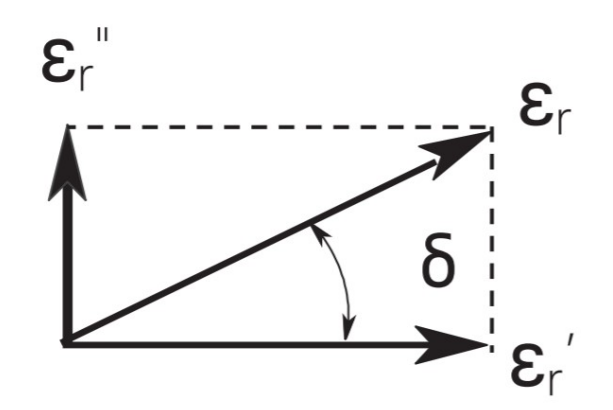

**Figura 7: Diagrama vectorial de la tangente de pérdidas[[3](#page-59-3)]**

<span id="page-16-1"></span>Si aplicamos la ecuación de la tangente de delta [\(2.7\)](#page-15-2) a la ecuación de la permitividad [\(2.6\)](#page-15-3), nos queda lo siguiente:

$$
\varepsilon_r = \varepsilon_r' - j\varepsilon_r'' = \varepsilon_r'(1 - j\tan\delta)
$$
 (2.8)

La ecuación anterior([2.8\)](#page-16-1) la podemos considerar como punto de partida de este proyecto, ya que muestra los índices más importantes en la caracterización de materiales dieléctricos.

Para concluir este apartado, hablaremos sobre la respuesta eléctrica de los distintos materiales. A altas frecuencias, la respuesta eléctrica de un material se retrasa con respecto al campo aplicado y crea pérdidas. En el rango de longitudes de onda de RF a través de milímetros, la permitividad de los materiales de baja pérdida generalmente disminuirá lentamente a medida que aumenta la frecuencia, y la tangente de pérdida generalmente aumentará a medida que aumenta la frecuencia, en muchos casos de forma lineal. Para materiales de pérdida media a alta, la permitividad disminuye más rápidamente y el factor de pérdida tiene un pico de relajación.[[2](#page-59-2)]

#### <span id="page-16-0"></span>**2.2.2.1. Permitividad para materiales granulares**

El procedimiento para el cálculo de parámetros dieléctricos en materiales mixtos o granulares es diferente. La constante dieléctrica promedio de un material heterogéneo que está formado por dos o más componentes, está relacionada con las constantes dieléctricas individuales de cada material, su fracción de volumen, su distribución espacial y su orientación relativa a la dirección del campo electromagnético incidente. Por lo general, el material con mayor volumen del conjunto se considera el material huésped y las otros son considerados como inclusiones. En este apartado, se estudiará un modelo basado en aproximaciones y formulaciones empíricas, desarrollado para medios que contienen partículas elipsoidales.

Comúnmente, se conoce a la mezcla de un material huésped que solo contiene un material de inclusión como mezcla bifásica, asumiendo que ambos materiales tienen una constante dieléctrica *ε<sup>h</sup>* y *ε<sup>i</sup>* , respectivamente. Se asume que las partículas del material de inclusión están dispersas aleatoriamente dentro del huésped (Figura [8\)](#page-17-1), y para conveniencia, su orientación se elige de tal manera que sus semiejes *a, b* y *c* están a lo largo de los ejes *x, y* y *x* de un sistema de coordenadas rectangular. La concentración del material de inclusión se define como:

$$
v_i = \frac{4}{3}\pi abcN\tag{2.9}
$$

donde *v<sup>i</sup>* es la fracción de volumen del material de inclusión y *N* es el número de elipsoides por volumen de la muestra. Para simplificar los cálculos del problema, se asume que las constantes dieléctricas, tanto del material huésped como el de inclusión, serán isotópicas.

<span id="page-17-1"></span>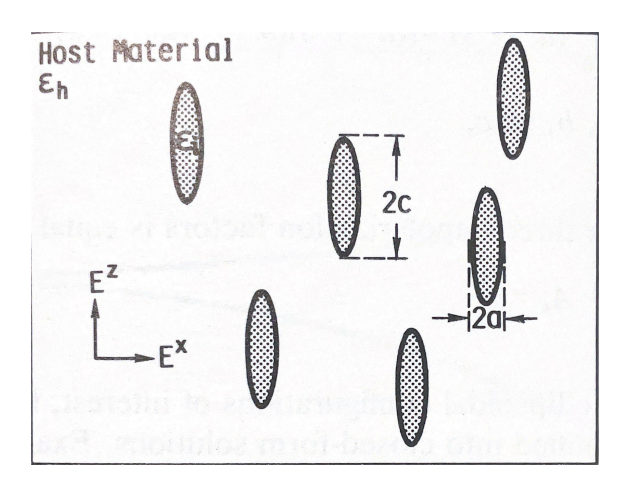

#### **Figura 8: Inclusiones elipsoidales con mismo tamaño, forma y orientación dentro de un material huésped [\[4\]](#page-59-4)**

<span id="page-17-2"></span>De Loor obtuvo la siguiente expresión para la constante dieléctrica de una mezcla bifásica que contenía partículas elipsoidales ordenadas con sus ejes *u* (para *u* = *a, b* y *c*) paralelos al campo aplicado [\[4\]](#page-59-4).

$$
\varepsilon_m = \varepsilon_h + \frac{v_i(\varepsilon_i - \varepsilon_h)}{1 + A_u \left(\frac{\varepsilon_i}{\varepsilon^*} - 1\right)}\tag{2.10}
$$

donde *ε ∗* es una constante dieléctrica efectiva para la región que rodea inmediatamente a una partícula incluida, y *A<sup>u</sup>* es el factor de despolarización del elipsoide a lo largo de sus ejes *u*. Para partículas esféricas, *A<sup>u</sup>* será uno.

Para valores pequeños de la fracción de volumen de inclusión ( $v_i$  < 0,1), De Loor argumenta que se puede suponer que las interacciones de partículas de corto alcance son insignificantes, en cuyo caso *ε <sup>∗</sup>* puede considerarse igual a la constante dieléctrica del material huésped, *εh*. Para valores más altos de *v<sup>i</sup>* , las interacciones de partículas pueden explicarse, al menos en parte, considerando que la partícula está rodeada por la mezcla en lugar de por el material huésped. En este caso, De Loor asigna  $\varepsilon^* = \varepsilon_m$  [[4](#page-59-4)].

En el caso bajo estudio, el material de inclusión será el aire, donde su constante dieléctrica es conocida ( $\varepsilon_r = 1$ ), por lo que  $\varepsilon_i = 1$ . Considerando moléculas esféricas, Tinga y sus asociados desarrollan una ecuación a partir de la ecuación([2.10\)](#page-17-2):

$$
\varepsilon_m = \varepsilon_h + 3v_i \frac{(1 - \varepsilon_h)(1 + \varepsilon_h)}{(1 + 2\varepsilon_h)^2} \tag{2.11}
$$

<span id="page-17-0"></span>donde se puede reescribir como

$$
\varepsilon_m = \varepsilon_h + 3v_i \frac{(\varepsilon_h - 1)}{1 + 2\varepsilon_h} = \varepsilon_h - 3v_i \frac{(1 - \varepsilon_h)}{1 + 2\varepsilon_h}
$$
 (2.12)

#### **2.2.3. Guía coplanar**

En este apartado, desarrollaremos de forma teórica los conceptos relacionados con la línea de transmisión que vamos a utilizar para realizar las medidas, la guía de onda coplanar, también conocida por sus siglas en ingles CPW (Coplanar Waveguide). Trataremos de analizar sus propiedades principales y el comportamiento y propagación de las ondas electromagnéticas a través de ella.

Principalmente, una guía coplanar tiene como componentes básicos un conductor y un dieléctrico. El primero de ellos, como podemos ver en la imagen [9,](#page-18-0) queda dividido en dos partes: el conductor principal o activo y el plano de masa o pasivo. Ambos están separados por *gaps* y situados encima del dieléctrico. La impedancia que presenta la línea, la constante dieléctrica efectiva y la atenuación a través de ella vienen definidas por la dimensiones tanto de la tira central como de los *gaps*, el grosor y la permitivadad del dieléctrico.

<span id="page-18-0"></span>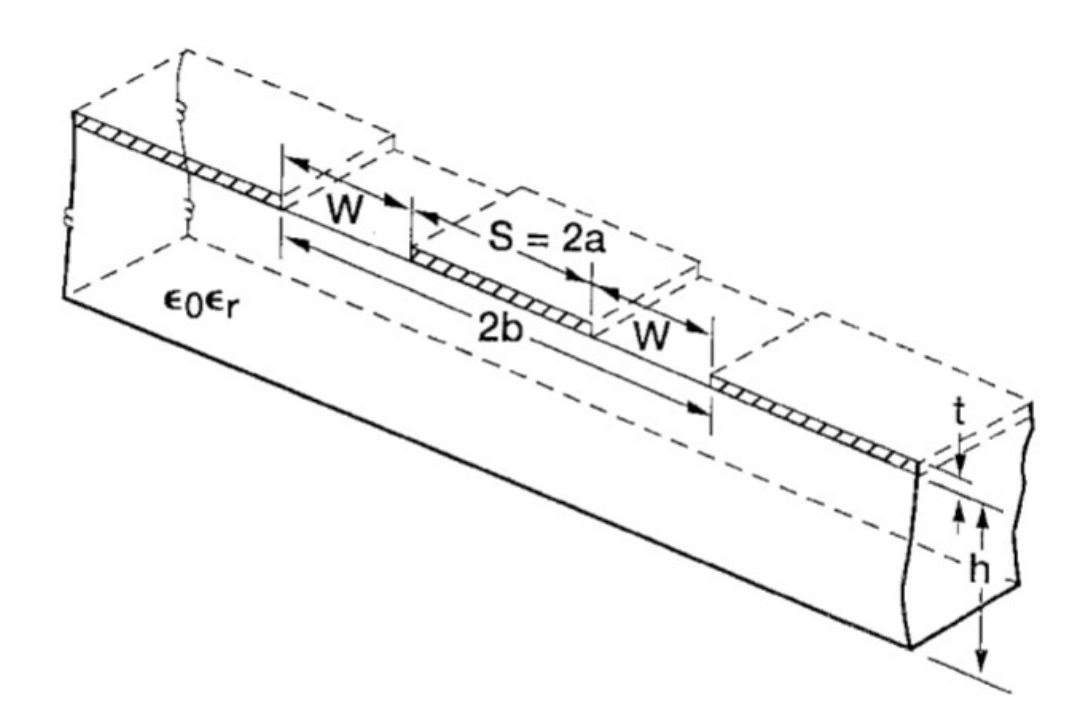

#### **Figura 9: Esquemático de una guía de ondas coplanar (CPW) sobre un sustrato dieléctrico de espesor finito [\[5\]](#page-59-5)**

En la figura [9](#page-18-0) podemos observar las dimensiones de una guía coplanar convencional, donde S corresponde con la tira central, W con los *gaps*, t como el grosor del conductor y h el grosor del sustrato dieléctrico. Todo este conjunto de parámetros, junto a la permitividad del sustrato, determinan la constante dieléctrica efectiva, la impedancia característica y la atenuación de la línea  $\lceil 5 \rceil$  $\lceil 5 \rceil$  $\lceil 5 \rceil$ .

Como se ha visto anteriormente, al ser una línea de tres conductores, donde se considera el activo como uno y el pasivo como dos, la línea coplanar puede propagar dos modos fundamentales con frecuencia de corte nula. El primero de ellos, conocido como modo par o *even mode*, tiene el mismo potencial en ambos planos de masa. Normalmente, el modo par es el más utilizado en el

diseño de circuitos, ya que tiene una baja dispersión y presenta simetría respecto al eje central en el sentido transversal de la estructura. Su campo eléctrico va desde el conductor principal hasta los planos de masa de los conductores secundarios. El conductor central estará encerrado por las líneas de campo magnético. Por otra parte, el modo impar u *odd mode*, tiene potenciales de igual magnitud pero con signos contrarios. Sus líneas de campo eléctrico empiezan en en un plano de masa de los conductores pasivos, terminando en el plano contrario. Esto es lo que genera el diferencial de potencial.

Como se ha visto, el modo fundamental par presenta menores pérdidas de dispersión que el modo fundamental impar. Esto se debe a que su campo electromagnético está concentrado en los *gaps* que separan ambos conductores y los planos de tierra está muy concentrada en los bordes de los conductores, lo que provoca mayores pérdidas. Entonces para diseños de bajas pérdidas, se necesitan *gaps* anchos, pero esto da lugar a una mayor dispersión del campo electromagnético. Ambos modos son considerados modos cuasiTEM. Esto se debe porque la guía coplanar está formada por diferentes medios, lo que conlleva diferentes constantes dieléctricas efectivas y diferentes propiedades de dispersión debido a las diferencias entre los campos electromagnéticos, considerando su estructura como un medio no homogéneo.

<span id="page-19-0"></span>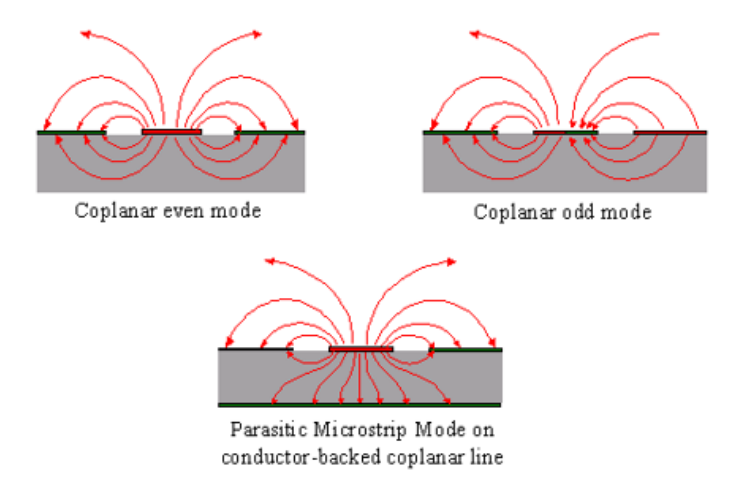

#### **Figura 10: Distribución de campo para los modos fundamentales de la guía coplanar**

<span id="page-19-1"></span>La impedancia característica de una línea coplanar se puede definir teóricamente aplicando un material dieléctrico sobre esta[[5](#page-59-5)].

$$
Z_0 = \frac{30\pi K(k')}{\sqrt{\varepsilon_{eff}}K(k)}\tag{2.13}
$$

donde

- $K(k)$  es la integral elíptica de primera especie
- *εef f* es la permitividad efectiva del conjunto de la guía coplanar

A causa de los distintos medios que hay en la guía, solo es posible que se propague un modo con una velocidad de fase común en ambos medios, creando un modo híbrido que contiene componentes de campo transversal y componentes longitudinales de campo electromagnético. Para el modo fundamental, en bajas frecuencias, estas componentes son pequeñas comparándolas con las componentes transversales. Con el aumento de la frecuencia, la componentes longitudinales toman una mayor presencia respecto a las transversales, lo que significa que la onda propagada sobre la línea no se puede describir independientemente a la frecuencia. Esta dependencia se denomina dispersión de los parámetros de línea, lo que conlleva una dependencia de la distribución de campo y la geometría de la guía coplanar, afectando a la permitividad efectiva de esta [\[6](#page-59-6)].

Mientras se propaga una onda electromagnética por una CPW, los campos que quedan por encima de la línea experimentan la permitividad del material dialéctico bajo estudio. Por otra parte, los campos que se encuentran por debajo de la línea experimentaran la del sustrato dieléctrico que forma la guía coplanar. Así, el valor de la permitividad efectiva se encontrará entre el de la muestra y el del sustrato. Cuando aumenta la frecuencia de propagación, la constante dieléctrica efectiva se aproxima a la del sustrato, a medida que aumenta la densidad de campo eléctrico por debajo de los conductores de la guía[[7](#page-59-7)].La diferencia de permitividad efectiva a diferentes frecuencias a causa de los parámetros de dispersión de la guía se puede describir como

$$
\beta = \frac{2\pi f}{c_0} \sqrt{\varepsilon_{eff}} \tag{2.14}
$$

donde

- $\blacksquare$  *f* es la frecuencia de trabajo
- *c*<sub>0</sub> es la velocidad de la luz en el vacío

La dependencia de la permitividad efectiva del modo par con la frecuencia, cuando la anchura del gap es pequeña, es menor que la dependencia que presenta el modo impar. Esto es debido a que los campos para el modo par están más concentrados en el conductor central que los campos del modo impar, que están más dispersos en el espacio. Igualmente, el modo par presenta un mayor atractivo a la hora de realizar diseños de circuitos, puesto que, como hemos visto al comienzo de este apartado, la concentración del campo electromagnético se encuentra mayoritariamente en los *gaps* de la línea[[6](#page-59-6)].

Concluyendo el apartado, se ha presentado las principales características de la línea coplanar, lo que ha permitido establecer los parámetros de interés que presenta esta línea y su comportamiento electromagnético en su modo fundamental de transmisión. Con toda esta información, se podrá plantear unas condiciones para el diseño de la guía en el futuro.

#### <span id="page-20-0"></span>**2.2.4. Parámetros S**

Los Parámetros S, también conocidos como Parámetros de *Scattering* o de dispersión, son usados para el estudio, tanto teórico como práctico, de circuitos que trabajan a altas frecuencias. En este rango de frecuencias, la longitud de onda, *λ*, se vuelve equivalente a la longitud física de los componentes que forman el circuito, por lo que es necesario introducir parámetros que nos ayuden en el análisis teórico y experimental de circuitos en altas frecuencias. Estos parámetros tienen una gran importancia en el estudio de circuitos de microondas, ya que el análisis se puede realizar de forma simple y eficaz, combinando los modos que se propagan en ambos sentidos de la guía de ondas, en comparación a los métodos de resolución por matrices de impedancias o admitancias. El resultado, una matriz de dispersión cuadrada, de *N* puertos, que ofrece una vista detallada de la red bajo análisis.

<span id="page-21-0"></span>La matriz de dispersión esta formada por las ondas de tensión incidentes y reflejadas de cada puerto. Estas están representadas como vectores (*n ×* 1) y denotadas como [*an*] y [*bn*], respectivamente.

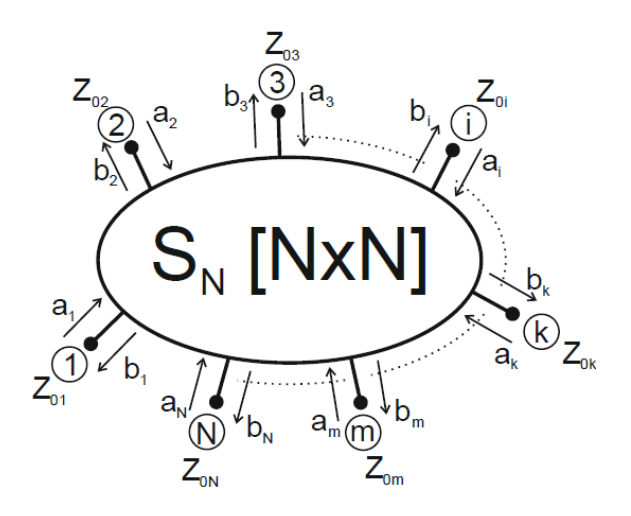

**Figura 11: Esquema de red con** *N* **puertos de entrada**

Si tomamos como ejemplo una red con dos puertos, definiremos la matriz de parámetros S como:

$$
\begin{bmatrix} b_1 \\ b_2 \end{bmatrix} = \begin{bmatrix} S_{11} & S_{12} \\ S_{21} & S_{22} \end{bmatrix} \begin{bmatrix} a_1 \\ a_2 \end{bmatrix} \tag{2.15}
$$

El ejemplo anterior, podemos modelarlo como un diagrama de flujo (Figura [12.](#page-21-1) En el se puede observar la existencia de parámetros de reflexión *Skk* que cuantifican la señal reflejada en función de la incidente y parámetros de transmisión  $S_{ki}$  ( $j \neq k$ )que cuantifican la señal que se transmite entre los puertos. Todos estos valores son complejos, formados por su parte real e imaginaria[[8](#page-59-8)].

<span id="page-21-1"></span>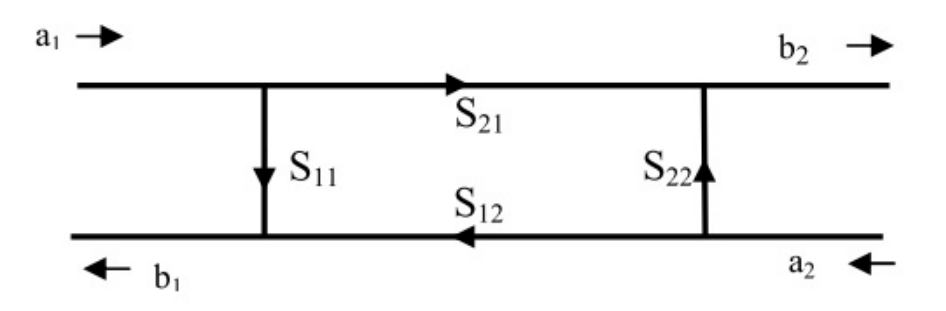

**Figura 12: Diagrama de flujo de señal para un dispositivo de dos puertos [\[8\]](#page-59-8)**

El propósito de este proyecto es calcular la permitividad [\(2.5](#page-15-4)) de un material mediante el uso de los parámetros de dispersión, de una línea de transmisión. En nuestro caso, la guía de onda

coplanar podemos representarla como una línea de transmisión dividida en tres partes. La parte de los extremos, estaría formada por aire, del cual conocemos sus propiedades dieléctricas. En la parte central, encontraremos la muestra a medir, con una longitud *L* sobre la línea, situando los planos de referencia al principio y final del material. Esto forma una red simétrica con pérdidas en la línea entre los planos de entrada y salida, ya que tenemos diferentes constantes de propagación *γ* e impedancias características *Z* (figura [13\)](#page-22-0).

<span id="page-22-0"></span>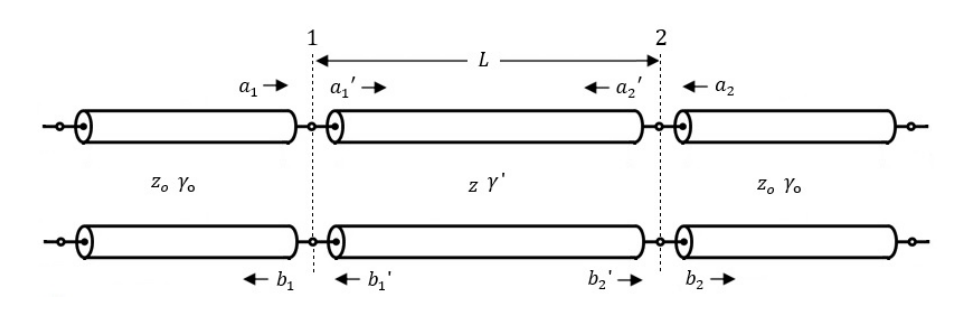

**Figura 13: Esquemático de una guía de onda coplanar con muestra**

A continuación, vamos a calcular la interconexión de dos redes de *N* puertos. Como en el esquemático de la figura [13](#page-22-0), tomaremos como valor *N* = 2, donde tenemos definidas las ondas de potencia.

Sabemos que las tensiones y corrientes en un puerto son, respectivamente,

$$
V_k = \sqrt{Z_{0k}} (a_k + b_k)
$$
 (2.16)

$$
I_k = \frac{a_k + b_k}{\sqrt{Z_{0k}}} \tag{2.17}
$$

<span id="page-22-2"></span><span id="page-22-1"></span>Si igualamos las tensiones y corrientes de ambos planos:

$$
V_1 = \sqrt{Z_0}(a_1 + b_1) = V_1' = \sqrt{Z'}(a_1' + b_1')
$$
\n(2.18)

$$
I_1 = \frac{a_1 - b_1}{\sqrt{Z_0}} = -I_1' = \frac{a_1' - b_1'}{\sqrt{Z'}}
$$
\n(2.19)

$$
V_2 = \sqrt{Z_0}(a_2 + b_2) = V'_2 = \sqrt{Z'}(a'_2 + b'_2)
$$
\n(2.20)

$$
I_2 = \frac{a_2 - b_2}{\sqrt{Z_0}} = -I_2' = \frac{a_2' - b_2'}{\sqrt{Z'}}
$$
\n(2.21)

Sumamos y restamos las ecuaciones de cada puerto,([2.18\)](#page-22-1) con([2.19\)](#page-22-2) y [\(2.18](#page-22-1)) con [\(2.19](#page-22-2)), donde aplicaremos condiciones de contorno([2.22](#page-23-0))([2.24\)](#page-23-1)([2.25\)](#page-23-2). Reajustando, se consigue un sistema de <span id="page-23-7"></span><span id="page-23-0"></span>ecuaciones para cada puerto donde las ondas de tensión incidentes y reflejadas del tramo de línea sin pérdidas están en función de las ondas de tensión en los planos de referencia 1 y 2.

$$
\bar{Z} = \frac{Z}{Z_0} \tag{2.22}
$$

$$
\rho = \frac{\bar{Z} - 1}{\bar{Z} + 1} \tag{2.23}
$$

$$
\frac{2}{1+\rho} = \frac{\bar{Z}+1}{\bar{Z}}\tag{2.24}
$$

$$
\frac{2\rho}{1+\rho} = \frac{\bar{Z}-1}{\bar{Z}}\tag{2.25}
$$

<span id="page-23-2"></span><span id="page-23-1"></span>Los sistemas de ecuaciones se pueden expresar de forma matricial como:

$$
\begin{bmatrix} a_1 \\ b_1 \end{bmatrix} = \sqrt{\bar{Z}} \begin{bmatrix} \frac{1}{1+\rho} & \frac{\rho}{1+\rho} \\ \frac{\rho}{1+\rho} & \frac{1}{1+\rho} \end{bmatrix} \begin{bmatrix} a'_1 \\ b'_1 \end{bmatrix}
$$
 (2.26)

$$
\begin{bmatrix} a_2 \\ b_2 \end{bmatrix} = \sqrt{Z} \begin{bmatrix} \frac{1}{1+\rho} & \frac{\rho}{1+\rho} \\ \frac{\rho}{1+\rho} & \frac{1}{1+\rho} \end{bmatrix} \begin{bmatrix} a'_2 \\ b'_2 \end{bmatrix}
$$
 (2.27)

$$
[M] = \sqrt{\bar{Z}} \begin{bmatrix} \frac{1}{1+\rho} & \frac{\rho}{1+\rho} \\ \frac{\rho}{1+\rho} & \frac{1}{1+\rho} \end{bmatrix}
$$
 (2.28)

<span id="page-23-4"></span><span id="page-23-3"></span>donde la matriz central del sistema de ecuaciones la denotaremos como matriz [*M*] ([2.28\)](#page-23-3). Si se despeja las componentes *a ′* y *b ′* de ambos puertos

$$
\begin{bmatrix} a_1' \\ b_1' \end{bmatrix} = [M]^{-1} \begin{bmatrix} a_1 \\ b_1 \end{bmatrix}
$$
 (2.29)

$$
\begin{bmatrix} a_2' \\ b_2' \end{bmatrix} = [M]^{-1} \begin{bmatrix} a_2 \\ b_2 \end{bmatrix}
$$
 (2.30)

<span id="page-23-5"></span>donde

$$
[M]^{-1} = \frac{\sqrt{\bar{Z}}}{|M|} \begin{bmatrix} \frac{1}{1+\rho} & \frac{-\rho}{1+\rho} \\ \frac{-\rho}{1+\rho} & \frac{1}{1+\rho} \end{bmatrix}
$$
 (2.31)

<span id="page-23-6"></span>es la matriz inversa de [*M*] y denotando los valores de la matriz en función de la entrada y salida de la línea

$$
[M]^{-1} = \frac{\sqrt{\bar{Z}}}{|M|} \begin{bmatrix} a_{11}^{-1} & a_{12}^{-1} \\ a_{21}^{-1} & a_{22}^{-1} \end{bmatrix} = \frac{\sqrt{\bar{Z}}}{|M|} \begin{bmatrix} a_{11}^{-1} & a_{12}^{-1} \\ a_{12}^{-1} & a_{11}^{-1} \end{bmatrix}
$$
(2.32)

<span id="page-24-4"></span>Volviendo al esquemático de la figura [13,](#page-22-0) la matriz de dispersión [*S*] de una línea de transmisión con pérdidas con respecto a la impedancia *Z* es:

$$
[S] = \begin{bmatrix} S_{11} & S_{12} \\ S_{12} & S_{11} \end{bmatrix} = \begin{bmatrix} 0 & e^{-\gamma' L} \\ e^{-\gamma' L} & 0 \end{bmatrix} \tag{2.33}
$$

Si tenemos en cuenta que

$$
\begin{bmatrix} b_1' \\ b_2' \end{bmatrix} = [S'] \begin{bmatrix} a_1' \\ a_2' \end{bmatrix}
$$
 (2.34)

<span id="page-24-1"></span><span id="page-24-0"></span>y reordenando las ecuaciones([2.29\)](#page-23-4) y([2.30\)](#page-23-5), se obtiene las ecuaciones [\(2.35](#page-24-0)) y [\(2.36](#page-24-1)) de las que se sacan dos nuevas matrices: la matriz [*A*] y [*B*], [\(2.37](#page-24-2)) y [\(2.37\)](#page-24-2) respectivamente,

$$
a_{12}^{-1}a_1 + a_{11}^{-1}b_1 = S'_{11}(a_{11}^{-1}a_1 + a_{12}^{-1}b_1) + S'_{12}(a_{11}^{-1}a_2 + a_{12}^{-1}b_2)
$$
 (2.35)

<span id="page-24-2"></span>
$$
a_{12}^{-1}a_2 + a_{11}^{-1}b_2 = S'_{12}(a_{11}^{-1}a_1 + a_{12}^{-1}b_1) + S'_{11}(a_{11}^{-1}a_2 + a_{12}^{-1}b_2)
$$
 (2.36)

$$
[A] = \begin{bmatrix} S'_{11}a_{11}^{-1} - a_{12}^{-1} & S'_{12}a_{11}^{-1} \\ S'_{12}a_{11}^{-1} & S'_{11}a_{11}^{-1} - a_{12}^{-1} \end{bmatrix}
$$
 (2.37)

$$
[B] = \begin{bmatrix} a_{11}^{-1} - S_{11}' a_{12}^{-1} & -S_{12}' a_{12}^{-1} \\ -S_{12}' a_{12}^{-1} & a_{11}^{-1} - S_{11}' a_{12}^{-1} \end{bmatrix}
$$
 (2.38)

<span id="page-24-3"></span>las cuales cumplen

$$
[B] \begin{bmatrix} b_1 \\ b_2 \end{bmatrix} = [A] \begin{bmatrix} a_1 \\ a_2 \end{bmatrix}
$$
 (2.39)

Despejando del sistema anterior [2.39](#page-24-3) y comparando con [2.33,](#page-24-4)

$$
\begin{bmatrix} b_1 \\ b_2 \end{bmatrix} = [B]^{-1}[A] \begin{bmatrix} a_1 \\ a_2 \end{bmatrix}
$$
 (2.40)

$$
[S] = [B]^{-1}[A] \tag{2.41}
$$

<span id="page-24-5"></span>se puede ver en [2.41](#page-24-5) la relación que existe entre la matriz de dispersión [*S*] y el producto de la inversa de la matriz de [*B*] por la matriz [*A*]. Si, ambas matrices son forzadas a que cumplan la condición de matriz de dispersión de una línea con pérdidas [2.33,](#page-24-4) quedan de la siguiente manera:

$$
[A] = \begin{bmatrix} -a_{12}^{-1} & a_{11}^{-1}e^{-\gamma' L} \\ a_{11}^{-1}e^{-\gamma' L} & -a_{12}^{-1} \end{bmatrix}
$$
 (2.42)

$$
[B]^{-1} = \frac{1}{|B|} \begin{bmatrix} a_{11}^{-1} & a_{12}^{-1} e^{-\gamma' L} \\ a_{12}^{-1} e^{-\gamma' L} & a_{11}^{-1} \end{bmatrix}
$$
 (2.43)

Cumpliendo con la expresión [2.41,](#page-24-5) la matriz de dispersión [*S*] será:

$$
[S] = \frac{1}{|B|} \begin{bmatrix} -a_{11}^{-1}a_{12}^{-1} + a_{12}^{-1}a_{11}^{-1}e^{-2\gamma' L} & (a_{11}^{-1})^2 e^{-\gamma' L} - (a_{12}^{-1})^2 e^{-\gamma' L} \\ (a_{11}^{-1})^2 e^{-\gamma' L} - (a_{12}^{-1})^2 e^{-\gamma' L} & -a_{11}^{-1}a_{12}^{-1} + a_{12}^{-1}a_{11}^{-1}e^{-2\gamma' L} \end{bmatrix}
$$
(2.44)

$$
|B| = (a_{11}^{-1})^2 - (a_{12}^{-1})^2 e^{-2\gamma' L}
$$
\n(2.45)

<span id="page-25-1"></span>donde([2.45](#page-25-1)) es el determinante de la matriz [*B*].

<span id="page-25-2"></span>Como se puede comprobar, la matriz obtenida es una matriz simétrica. El parámetro de dispersión *S*<sup>11</sup> será igual al parámetro *S*22, considerando este como el parámetro de transmisión de la línea. Por otra lado, los parámetros cruzados *S*<sup>12</sup> y *S*<sup>21</sup> también serán iguales y es conocido como el parámetro de reflexión. Si se revierte el cambio realizado en [2.32,](#page-23-6) los valores de los parámetros *S*<sup>11</sup> y *S*<sup>12</sup> serán, respectivamente:

$$
S_{11} = \frac{\rho - \rho e^{-2\gamma' L}}{1 - \rho^2 e^{-2\gamma' L}}
$$
\n(2.46)

$$
S_{12} = \frac{(1 - \rho^2)e^{-\gamma' L}}{1 - \rho^2 e^{-2\gamma' L}}
$$
\n(2.47)

<span id="page-25-3"></span>Teniendo en consideración la ecuación([2.23\)](#page-23-7), si la impedancia *Z* toma el valor *Z*0, los pará-metros $S_{11}$  y  $S_{12}$  cumplen la condición ([2.33\)](#page-24-4).

Con todas estas ecuaciones, se ha comprobado la relación que existe entre los parámetros de reflexión y transmisión entre los planos 1 y 2 del esquemático de la Figura [13,](#page-22-0) con las diferentes características y medios de una línea de transmisión.

#### <span id="page-25-0"></span>**2.2.5.** Algoritmo Nicolson-Ross-Weir

Para concluir con el marco teórico, en este apartado se presenta el método que se ha utilizado para obtener tanto la premitividad relativa como la tangente de pérdidas del material bajo estudio. Para la visualización de las medidas, se utilizará un Analizador de Redes Vectorial, VNA, que estará conectado a la guía coplanar, aplicando el algoritmo Nicolson-Ross-Weir.

El método de Nicolson-Ross-Weir, conocido comúnmente como NRW, es un método de medida transmisión/reflexión. Mediante el uso de los parámetros de dispersión de la línea bajo estudio, calcula directamente la permitividad relativa del material dieléctrico, calculada en el plano de referencia de la muestra. Este método tolera modos TEM, por lo que será importante que la línea esté correctamente adaptada para evitar que modos de orden superior interfieran en la medida de la muestra[[9\]](#page-59-9)[\[10](#page-59-10)].

<span id="page-26-0"></span>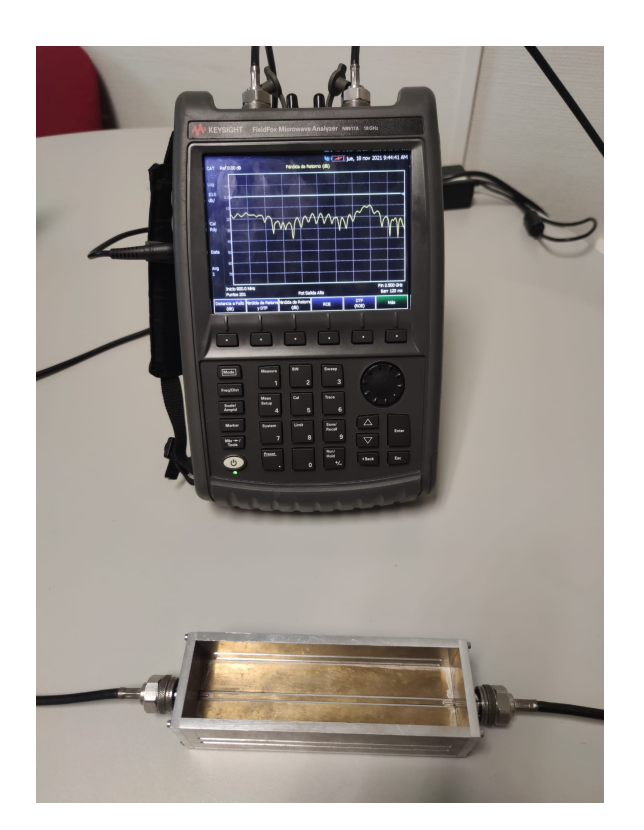

**Figura 14: Conexión VNA con CPW**

Haciendo una correcta calibración del VNA, se corrige el problema existente del plano de referencia al introducir una muestra en la línea de transmisión. Esto permite obtener las medidas de los parámetros de transmisión y reflexión, *S*<sup>11</sup> y *S*<sup>12</sup> respectivamente, en los planos de la muestra. Sabiendo esto y aplicando unas ecuaciones, se puede determinar la constante de propagación a través de la línea y calcular tanto la constante dieléctrica del material, como su tangente de pérdidas. Sin embargo, puede existir alguna limitación durante este procedimiento, por ejemplo, la ambigüedad de fase por el uso de una longitud de muestra mayor a la longitud de onda del material dieléctrico [[9](#page-59-9)], Para aplicar el método NRW, resuelve el sistema formado por las ecuaciones [\(2.46](#page-25-2)) y([2.47\)](#page-25-3). Primero de todo, se define el factor de propagación como

$$
x = e^{-\gamma' L} = e^{-(\alpha + j\beta)L}
$$
\n(2.48)

<span id="page-26-1"></span>donde:

$$
\beta = \frac{2\pi}{\lambda_g} \tag{2.49}
$$

- *L* es la longitud de la muestra, expresada en *m*
- *α* es la constante de atenuación, en *Np m*
- *β* es la constante de fase, en *rad m*
- $\lambda_q$  es la longitud de onda de la línea

<span id="page-27-1"></span>De acuerdo con la expresión anterior [\(2.48](#page-26-1)), se puede despejar *γ* como:

$$
\gamma = \frac{1}{L} \ln \left( \frac{1}{x} \right) = \alpha + j\beta \tag{2.50}
$$

<span id="page-27-0"></span>El coeficiente de reflexión, relaciona la parte de aire que se encuentra en la línea y la parte formada por el dieléctrico. Su valor en módulo debe ser igual o inferior a la unidad. Asimismo, la variable K viene definida por la expresión([2.51](#page-27-0)).

$$
\rho = K \pm \sqrt{K^2 - 1} \tag{2.51}
$$

$$
K = \frac{S_{11}^2 - S_{12}^2 + 1}{2S_{11}}\tag{2.52}
$$

<span id="page-27-7"></span><span id="page-27-6"></span>Conociendo esto, podemos reescribir el factor de propagación en función de los parámetros de dispersión y el coeficiente de reflexión.

$$
x = \frac{S_{11} + S_{12} - \rho}{1 - (S_{11} + S_{12})\rho} \tag{2.53}
$$

<span id="page-27-2"></span>Volviendo a la ecuación([2.50](#page-27-1)), la relación que existe entre *α* y *β* con la línea de transmisión formada por el material dieléctrico, queda reflejada en las siguientes expresiones[[11](#page-59-11)]:

$$
\alpha = \frac{2\pi}{\lambda_0} \sqrt{\frac{\varepsilon'}{2} (\sqrt{1 + \tan^2 \delta} - 1)}
$$
\n(2.54)

$$
\beta = \frac{2\pi}{\lambda_0} \sqrt{\frac{\varepsilon'}{2} (\sqrt{1 + \tan^2 \delta} + 1)}
$$
\n(2.55)

<span id="page-27-3"></span>Se puede observar que la constante dieléctrica efectiva (*ε*′) y la tangente de pérdidas *tanδ* aparecen en las ecuaciones anteriores [\(2.54](#page-27-2))[\(2.55](#page-27-3)), las cuales están directamente relacionadas con las partes real e imaginaria de la permitividad de una línea de transmisión de materiales no magnéticos en la ecuación([2.7](#page-15-2)). Despejando de las ecuaciones anteriores, obtenemos la permitividad efectiva, *εef f* , en función de la frecuencia de trabajo, *f*0, de *α* y de *β*:

$$
\varepsilon_{eff} = \left(\frac{c_0}{2\pi f_0}\right)^2 (\beta^2 - \alpha^2)
$$
\n(2.56)

<span id="page-27-5"></span><span id="page-27-4"></span>donde la tangente de perdidas es:

$$
tan \delta_{eff} = \sqrt{\left(\left(\frac{c_0 \alpha}{\pi f_0}\right)^2 \frac{1}{2\varepsilon_{eff}} + 1\right)^2 - 1}
$$
\n(2.57)

Viendo esto, mediante el método Nicolson-Ross-Wir, se ha obtenido las propiedades dieléctricas *εef f* y *tanδef f* de una línea de transmisión.

#### <span id="page-28-0"></span>**2.2.5.1. Problemas de fase**

Para el caso bajo estudio, la limitación producida por el tamaño de la muestra, que se ha visto en el apartado anterior, no afecta al diseño puesto que los recipientes empleados en las medidas siempre tienen una longitud menor a la longitud de onda del material. Por otra parte, si que se deberá tener en cuenta la fase para una correcta extracción de los datos, ya que a menudo una mala colocación de la muestra sobre la guía coplanar puede introducir cambios de fase indeseados que afecten al tratamiento de los datos en su posterior procesado.

Algo que si que se debe de tener en cuenta es el comportamiento del líquido con las frecuencias. Para permitividades muy elevadas, hay líquidos, como el agua, donde la longitud de onda es del orden de cm, comparables al tamaño del recipiente. Si este problema llega a surgir, se puede solucionar cambiando el líquido a otro recipiente de un tamaño mayor.

#### <span id="page-28-1"></span>**2.2.6.** Geometría de la línea. Relación entre  $\varepsilon_{eff}$  y  $\varepsilon_r$

Las ecuaciones [\(2.56](#page-27-4)) y([2.57](#page-27-5)) obtenidas en el apartado anterior, hacen referencia a una línea de transmisión homogénea cuando la onda solo se propaga por un único material dieléctrico. Sin embargo, la guía coplanar es una estructura asimétrica en cuanto a los materiales que la forman; puede distinguirse entre entre el dieléctrico del sustrato y la muestra bajo estudio.

<span id="page-28-2"></span>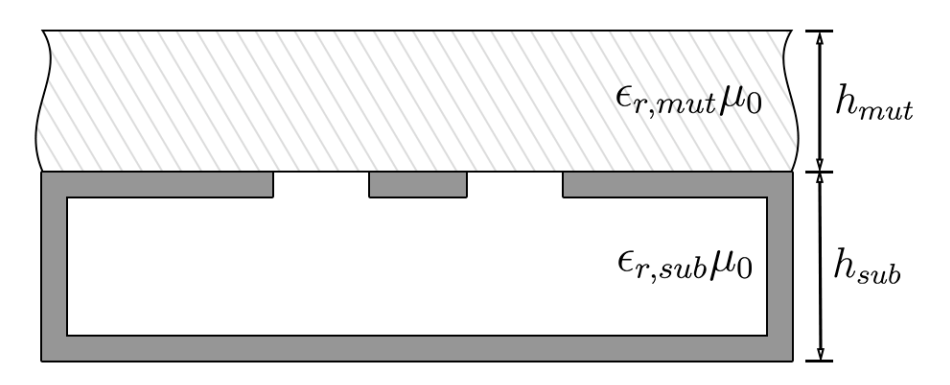

**Figura 15: Sección transversal de una guía coplanar con dos dieléctricos**

Como los *gaps* de la línea están formados por el mismo dieléctrico de la base de la guía y la altura de la muestra es suficientemente alta, la onda electromagnética se propaga por dos medios diferentes a la vez, por lo que, las propiedades dieléctricas, *εef f* y *tanδef f* , son una combinación de ambos materiales. La cuestión que ahora se plantea es cómo se puede puede obtener la permitividad relativa de la muestra conociendo la permitividad efectiva obtenida del conjunto.

Como el sustrato inferior que compone la guía coplanar no va a ser modificado, su permitividad relativa y la geometría de la línea se mantendrán fijas. De acuerdo con la expresión [\(2.13](#page-19-1)), vista en el apartado anterior, la impedancia de la guía coplanar se puede reescribir tal que

$$
Z_0 = \frac{30\pi}{\sqrt{\varepsilon_{eff}}} GG \tag{2.58}
$$

donde *GG* es la constante que representa la geometría de la guía coplanar. Sabiendo esto, se

puede determinar que el valor de la impedancia característica de la línea coplanar variará con la permitividad relativa, *εr*, de la muestra dieléctrica, relacionándola a su vez con la permitividad efectiva *εef f* . Por lo tanto, cada *ε<sup>r</sup>* estará relacionada con una *εef f* y, mediante herramientas computacionales, se podrá establecer una relación matemática de linealidad, siendo la relación entre las dos permitividades

$$
\varepsilon_{eff} = m\varepsilon_r + n \tag{2.59}
$$

<span id="page-29-0"></span>Despejando *ε<sup>r</sup>* de la ecuación anterior, se obtiene la permitividad relativa del dieléctrico en función de la permitividad efectiva del conjunto de ambos dieléctricos.

$$
\varepsilon_r = \frac{\varepsilon_{eff} - n}{m} \tag{2.60}
$$

Para concluir el apartado, cabe plantear cómo se podría obtener la tangente de pérdidas de la muestra bajo estudio. Para una guía coplanar con bajas pérdidas como la que se utiliza en este proyecto, cuando las pérdidas de la muestra de dieléctrico son superiores se puede suponer la tangente de delta de la muestra como una aproximación de la tangente de delta efectiva del conjunto, calculada en la ecuación([2.57\)](#page-27-5).

La expresión final será:

$$
tan \delta \approx tan \delta_{eff} = \sqrt{\left(\left(\frac{c_0 \alpha}{\pi f_0}\right)^2 \frac{1}{2\varepsilon_{eff}} + 1\right)^2 - 1}
$$
 (2.61)

### <span id="page-31-0"></span>**Capítulo 3**

### **Implementación**

El sistema con el que vamos a trabajar consta de diferentes componentes físicos. En este capítulo, trataremos los principales elementos del sistema de medición que hemos utilizado y han permitido poner en práctica tanto los desarrollos teóricos previos como el procesamiento final de los datos, mediante herramientas computacionales.

#### <span id="page-31-1"></span>**3.1. Sistema de medidas**

Dependiendo de la etapa de desarrollo en la que nos encontremos, variarán nuestros instrumentos de trabajo. Para el desarrollo y correcto funcionamiento de la línea, vamos a utilizar herramientas computacionales, tratadas en el apartado Software, donde moldearemos y analizaremos el prototipo desde el ordenador.

Para trabajar con el prototipo físico, haremos uso de un Analizador de Redes Vectorial, VNA (Vector Network Analyzer), con el que hemos examinado la guía coplanar, proporcionándonos los datos a calcular y procesar para así obtener el resultado final.

#### <span id="page-31-2"></span>**3.1.1. Analizador de Redes, VNA**

Antes de todo, dar las gracias a la Escuela Superior de Ingenieros de Telecomunicación de la UPV por facilitarnos un Analizador de Redes de gran calidad y presión para el desarrollo de este trabajo. El modelo que hemos utilizado es el *FieldFox Microwave Analyzer N9917A* de la compañía *KEYSIGHT Technologies*. Con este dispositivo podemos medir una gran variedad de parámetros eléctricos en el rango de trabajo de 30 kHz hasta 18 GHz. Principalmente, nuestro objetivo será medir parámetros de Scattering, pero también nos permitirá calcular las pérdidas de retorno o transmisión, VSWR, impedancia compleja, etc.

<span id="page-32-0"></span>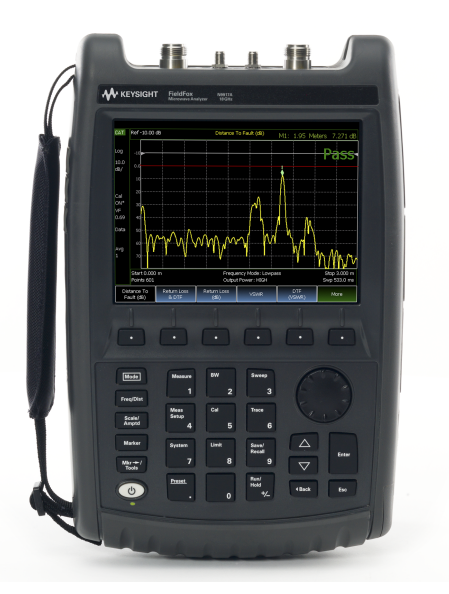

**Figura 16: Analizador de Redes** *FieldFox Microwave Analyzer N9917A* **[\[12](#page-59-12)]**

<span id="page-32-1"></span>Para la calibración del VNA, hemos utilizado un kit de calibración manual de la marca *Rohde & Schwarz*, modelo *ZVZ121* con conectores tipo N hembra, con el cual eliminamos los posibles errores que introducen los cables, conectores o el mismo circuito interno del analizador, calibrando en OPEN, SHORT, THRU Y LOAD.

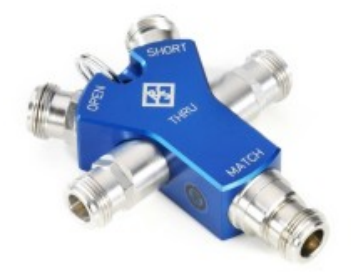

**Figura 17:** Kit de calibración manual *ZV-Z121* [\[13](#page-60-0)]

Para extraer los datos obtenidos en el analizador, es suficiente conectar una memoria externa, donde podemos almacenar desde archivos S2P hasta imágenes en formato PNG.

#### CAPÍTULO 3. IMPLEMENTACIÓN 3.1. SISTEMA DE MEDIDAS

<span id="page-33-2"></span>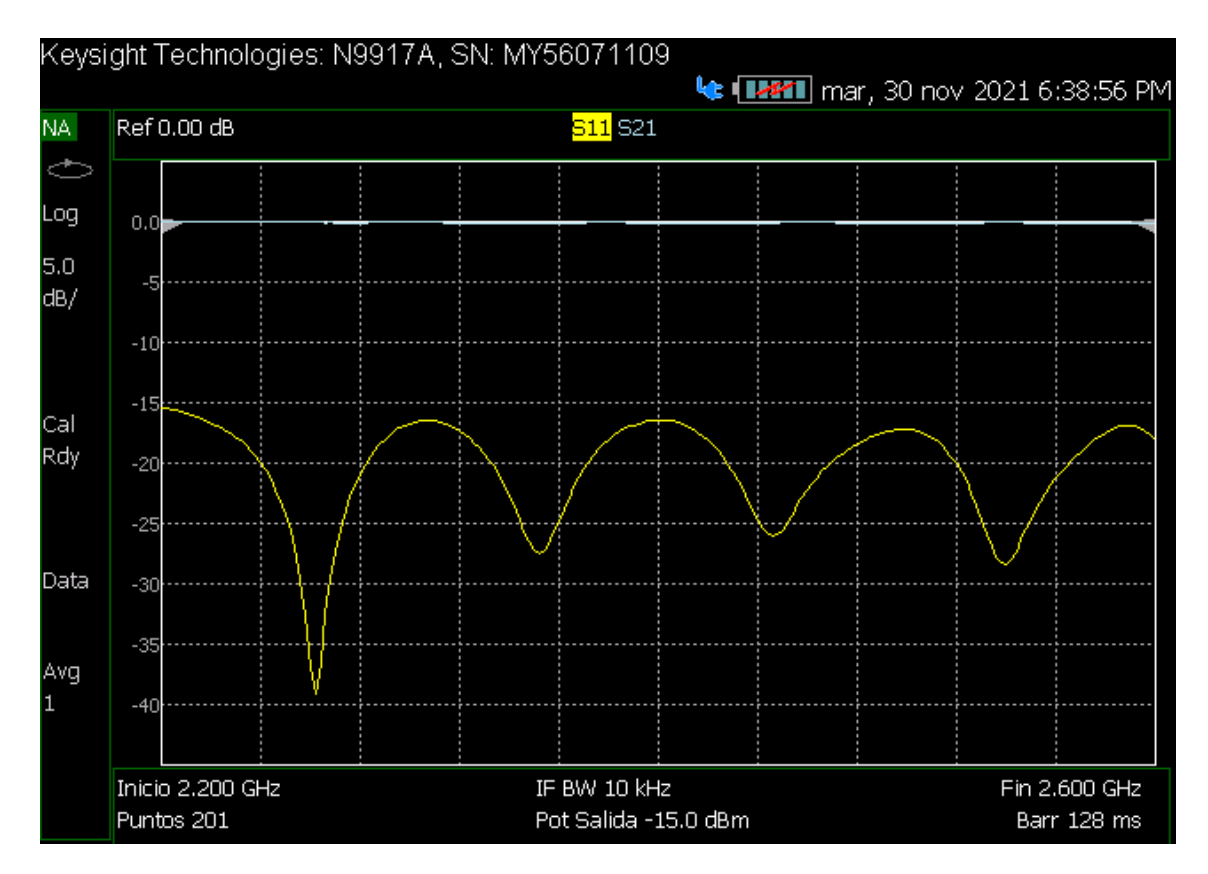

**Figura 18: Medida de los parámetros de** *Scattering* **de una muestra bajo estuido**

#### <span id="page-33-0"></span>**3.1.2. Recipientes**

Como el proyecto final está enfocado a la medida de líquidos y materiales en grano, para poder trabajar de una manera cómoda será necesario utilizar un recipiente donde introducir dichos materiales.

#### <span id="page-33-1"></span>**3.1.2.1. Cubilete**

El primer recipiente que se ha utilizado ha sido un cubilete de metacrilato, el cual es transparente a las microondas y que permite realizar medidas sin que tenga una gran influencia en los datos obtenidos.

Las dimensiones físicas de este son las siguientes: 25 mm x 38 mm x 50 mm (largo x ancho x alto), obteniendo en su interior una muestra rectangular con dimensiones:20 mm x 33 mm x 47 mm.

<span id="page-34-1"></span>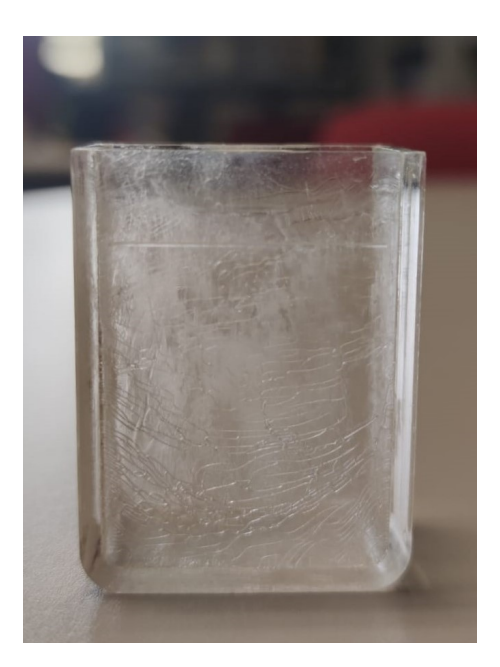

**Figura 19: Cubilete de metacrilato**

#### <span id="page-34-0"></span>**3.1.3. Bolsita LDPE**

<span id="page-34-2"></span>Para las segundas medidas, se opta por el uso de bolsitas de polietileno de baja densidad, o en ingles Low Density Polyethylene (LDPE). Esta bolsa también permite introducir líquidos y materiales granulares para su medida, y moldearla de una forma sencilla para que se adapte a las dimensiones de la línea coplanar. En ella, se introduce con la ayuda de una jeringuilla 20 ml del material a medir.

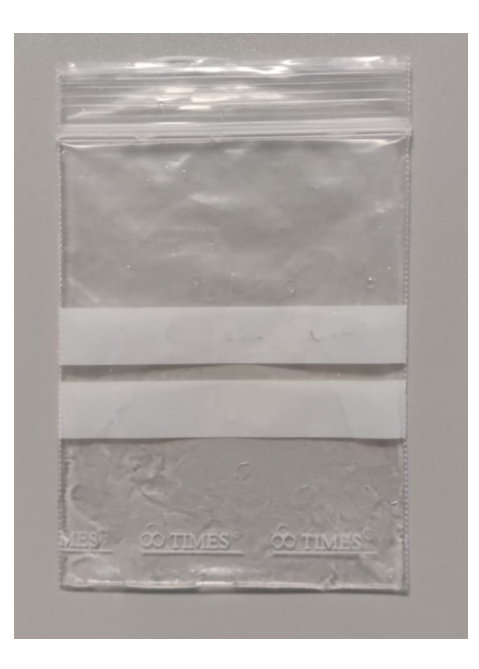

**Figura 20: Bolsita de polietileno**

Las dimensiones de la bolsita son 60 mm x 80 mm (ancho x alto). Al introducir el material, se consigue una muestra de dimensiones aproximadas de 50 mm x 40 mm x 15 mm.

#### <span id="page-35-0"></span>**3.2. Software**

Antes de explicar el desarrollo paramétrico de nuestro prototipo, es necesario hablar sobre los programas informáticos utilizados para su investigación y desarrollo, y explicar las características esenciales. Estos son HFSS y MATLAB, de las compañías *Ansys* y *MathWorks*, respectivamente. Ambos son muy utilizados en el entorno de la investigación universitaria, teniendo la oportunidad de conseguir los programas de forma gratuita mediante el uso de licencias educativas.

#### <span id="page-35-1"></span>**3.2.1. HFSS**

Para el diseño del prototipo, haremos uso del programa de simulación de elementos finitos de la compañía *Ansys*, HFSS. Como su propio nombre indica, High Frequency Structure Simulator, es un programa de simulación de campos electromagnéticos de alta frecuencia, que nos permite realizar diseños rápidos y precisos de forma sencilla de equipos electrónicos de alta velocidad y frecuencia. Todo esto se logra mediante cálculos de elementos finitos, ecuaciones integrales, métodos híbridos avanzados y asintomáticos. HFSS nos proporciona una precisión de onda 3D completa, lo que nos permite crear prototipos y cambiar diseños en menos tiempo.

Este programa, nos ha permitido desarrollar el diseño del prototipo, partiendo del diseño original presentado por Samuel Soriano en su trabajo final de grado [\[1\]](#page-59-1).

#### <span id="page-35-2"></span>**3.2.2. MATLAB**

MATLAB, acrónimo de *Matrix Laboratory*, es una plataforma informática y científica, propiedad de *MathWorks*, que combina un entorno de escritorio para procesos de análisis y diseño con un lenguaje de programación que expresa las matemáticas de matrices.

El software nos permite cargar o importar datos desde un entorno de simulación para estudiarlos y procesarlos hasta obtener el resultado deseado, pudiendo representarlos de forma gráfica, gracias a su extensa gama de herramientas que permiten ampliar las funcionalidades del programa.

Una de sus características diferenciales de esta plataforma, es la capacidad de desarrollar pequeños programas o *Scripts*, brindándonos la posibilidad de automatizar nuestro trabajo, simplificando el proceso de estudio e investigación.

El código que se ha utilizado para el tratamiento de los datos obtenidos del analizador es el siguiente:

```
%% Tratamiento muestras dieléctricas
S=sparameters('prueba aire.s2p'); % Parametros S del aire
Linea = 150e-3; % Longitud de la línea en metros
Lm = 50e-3; % Longitud de la muestra en metros
freq = S.Frequencies;
S11 = S.Parameters(1,1,:);
S11 = S11(:);S21 = S.Parameters(2,1,:);
S21 = S21(:);plot(freq,20*log10(abs(S11)),freq,20*log10(abs(S21)))
```
En la primera parte del código, se declara la longitud de la línea y la longitud de la muestra (Linea y Lm, respectivamente). A continuación, del fichero *Touchstone* de la primera línea, se obtiene el rango de frecuencias donde se ha realizado la medida y los parámetros *S*<sup>11</sup> y *S*<sup>21</sup> de la muestra. Al ser una línea de transmisión simétrica,  $S_{21} = S_{12}$ . Por último, se representa los datos extraídos para comprobar que se ha hecho correctamente.

```
K = (S11.^2-S21.^2+1)./(2*S11);
R0_suma = K+sqrt(K.^2-1);
RO_resta = K-sqrt(K.^2-1);
RO = zeros(length(RO_suma));RO = RO(:, 1);for i=1:length(RO)
    if (RO_suma(i)<=1)
        RO(i) = ROsum(a(i));else
        RO(i) = RO\_resta(i);end
end
```
Siguiendo con el código, se aplicará las ecuaciones vistas en el capitulo anterior; concretamente ([2.52\)](#page-27-6) y [\(2.51\)](#page-27-0). Como la ecuación([2.51\)](#page-27-0) está formada por una raíz cuadrada, se debe de tener en cuenta los dos posibles resultados que se obtienen. Para selección el resultado correcto, se programa un bucle for donde se seleccionará un valor de RO\_suma o RO\_resta, dependiendo de si RO\_suma es menor o igual a 1.

```
x = (S11+S21-R0)./(1-(S11+S21).*RO);
gamma = 1/Linea * log(1./x);alpha = real(gamma);
beta_a = \text{imag}(\text{gamma});
eps_eff = (3e8./(2*pi*freq)).^2.*(beta_a.^2-alpha.^2);
plot(freq,eps_eff)
% Ecuación polinómico de grado 2 para la epsilón relativa
eps_rel=(-0.2662 +sqrt(0.2662^2 +4*0.0007*(1.646-eps_eff)))/(-2*0.0007);
tan_eff = sqrt(((3e8 * alpha. / (pixfreq)).^2 * 1. / (2 *eps_eff) + 1).^2 - 1);
```
Cuando se tiene un valor de RO correcto, se aplican las ecuaciones([2.53\)](#page-27-7) y([2.50\)](#page-27-1). De la última, se extraen los valores de alpha y beta.

#### <span id="page-37-0"></span>**3.3. Estudio paramétrico**

En este apartado, se llevará a cabo el estudio y diseño de la guía coplanar utilizando el software de diseño de estructuras electromagnéticas HFSS. Se debe tener en cuenta que la finalidad de este diseño es realizar medidas de materiales dieléctricos con la mayor facilidad posible. Por esto, se buscará la simplicidad en el diseño.

#### <span id="page-37-1"></span>**3.3.1. Modelado 2D y 3D de la guía**

En este apartado se trabajará sobre el modelado 2D y 3D de la guía coplanar, respaldados en el diseño original de Samuel[[1](#page-59-1)]. También, nos detendremos en cada una de las partes de la guía, para hablar sobre sus características y componentes.

El diseño 2D de una guía coplanar tiene como componentes básicos un conductor y un dieléctrico. El primero de ellos, como se puede observar en la la figura [21](#page-37-2), queda dividido en dos partes: el conductor principal o activo y el plano de masa o pasivo. Ambos están separados por *gaps* de dieléctrico. La parte pasiva del conductor recubre toda el material dieléctrico, aislándolo, lo que reduce la posibilidad de propagación de modos de orden superior y disminuye las pérdidas por radiación.

<span id="page-37-2"></span>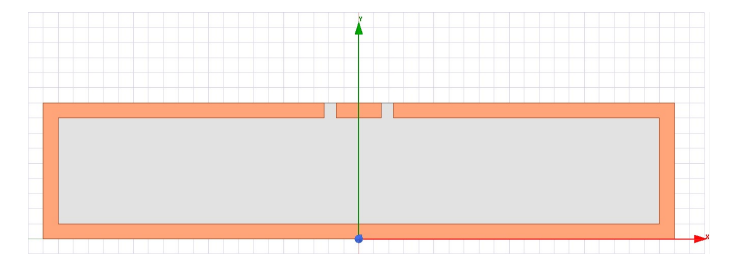

**Figura 21: Diseño 2D de la línea coplanar en HFSS**

Como se ha visto en el apartado anterior *[2.2.3](#page-17-0) Guía coplanar*, su comportamiento tiene una dependencia directa a las dimensiones de sus componentes (figura [9](#page-18-0)). Para el diseño principal, se define el dieléctrico superior como aire, que facilitará el trabajo en las primera simulaciones de la guía. Para el dieléctrico que forma el sustrato del diseño, se ha elegido un plástico PTFE (*politetrafluoroetileno*), comúnmente conocido como Teflón, por sus buenas características dieléctricas, ya que presenta pocas pérdidas y su valor de permitividad relativa, *ε<sup>r</sup>* = 2*,*4, proporciona una buena distribución y propagación del campo adecuada para el estudio. Además, su precio de mercado y facilidad para moldearlo, hacen del PTFE el material ideal para el diseño de la línea coplanar. Para recubrirlo, la guía estará formada por un material metálico, siendo este latón, una material que presenta una buena conductividad.

<span id="page-38-0"></span>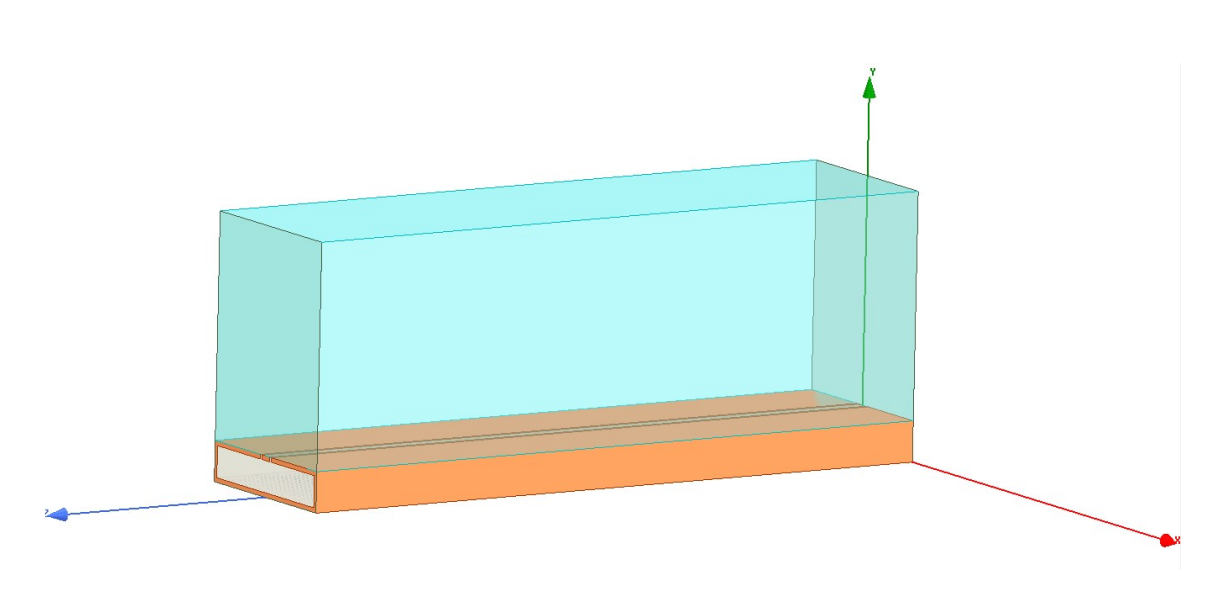

**Figura 22: Diseño 3D de la línea coplanar en HFSS**

El diseño en 3D de la guía, visto en la figura [22](#page-38-0), se ha creado utilizando una herramienta del software HFSS que permite, de un diseño 2D anterior (figura [21](#page-37-2)), dar longitud a la estructura diseñada en el eje de coordenadas Z, facilitando al usuario la recreación de un modelo tridimensional del diseño. Para el correcto funcionamiento de la guía y asegurarse que los resultados obtenidos en las simulaciones son los correctos, se deberá definir una serie de condiciones de contorno. Hay que definir cual es el comportamiento del campo electromagnético en las discontinuidades del diseño.

El software HFSS considera por defecto que el conductor con el que se ha diseñado la línea es perfecto, pero en este caso, se ha definido como *brass* (latón), que es un conductor con presenta pérdidas. Las paredes laterales de la sección de aire se han declarado conductor eléctrico perfecto, puesto que interesa modificar el comportamiento en esos límites y estará delimitados por una pared metálica en el prototipo final.

<span id="page-39-0"></span>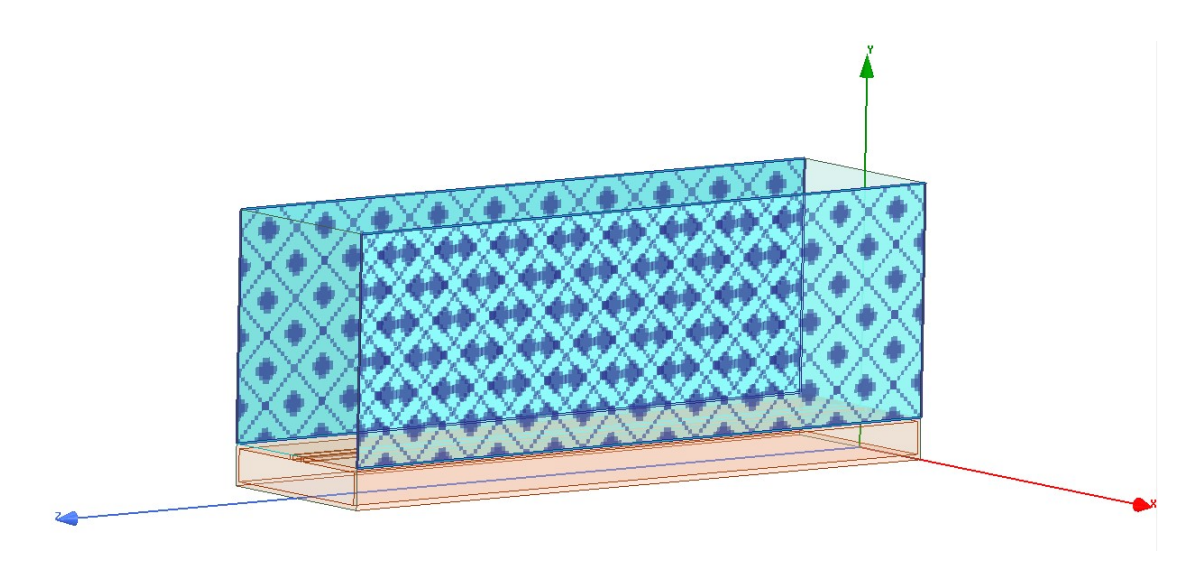

**Figura 23: Condiciones de contorno para las paredes laterales**

Las superficies cercanas a los puertos de entrada y salida, y el plano superior de la región de aire se han declarado como límites de radiación. El software interpreta estos límites como una región abierta eléctricamente, por donde las ondas pueden radiarse hacia el exterior, lo que conlleva, el calculo de campo lejano en la simulaciones, sumando a los parámetros de Scattering, las pérdidas por radiación.

<span id="page-39-1"></span>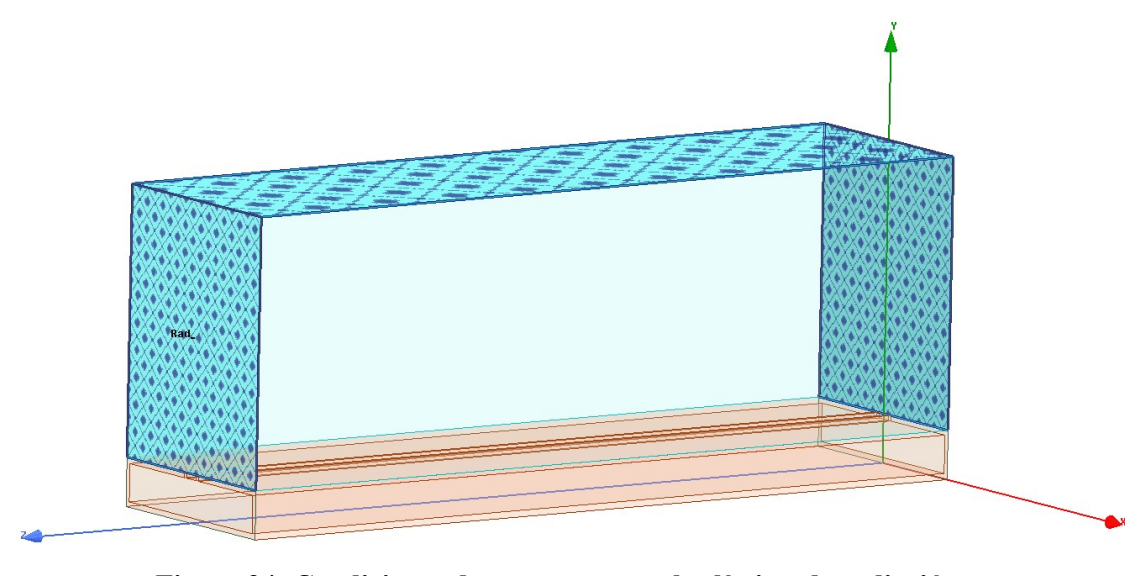

**Figura 24: Condiciones de contorno para los límites de radiación**

Por ultimo, se definen los puertos de entra y salida a la guía. Esto permite que la energía de la onda fluya por la estructura durante las simulaciones. Cada puerto es excitado individualmente y, para cada modo electromagnético propagado, se promedia en el tiempo un vatio de potencia. La función principal de los puertos de la línea es calcular la constante de propagación, la impedancia característica y los parámetros de Scattering. Con ello, quedan descritas las condiciones de contorno para una correcta simulación del diseño de la guía.

<span id="page-40-1"></span>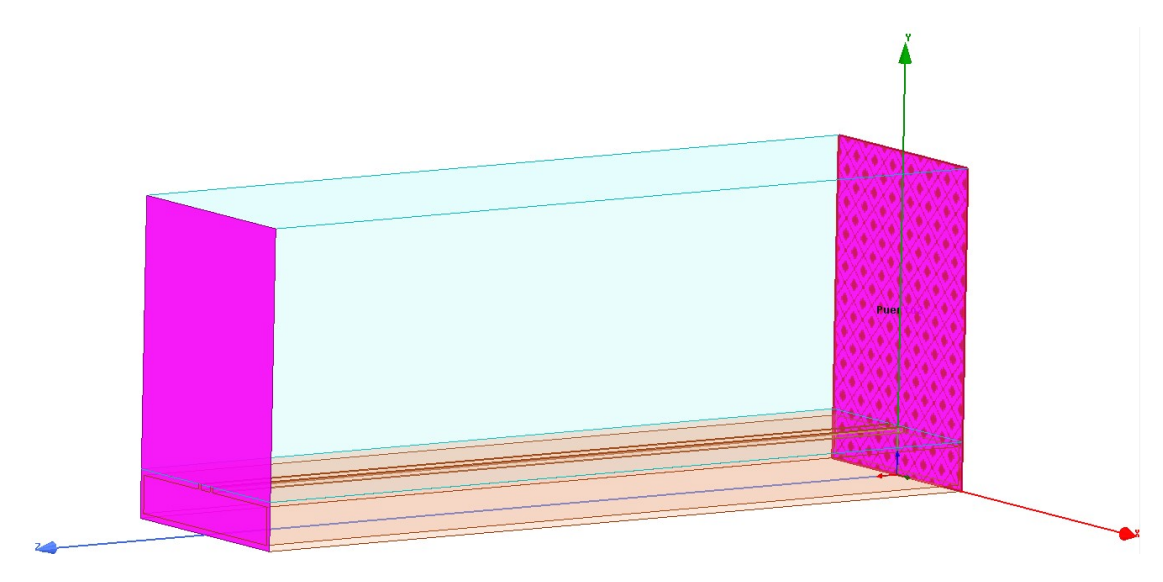

**Figura 25: Puertos de entrada y salida de la guía coplanar**

#### <span id="page-40-0"></span>**3.3.2. Diseño para el cubilete**

<span id="page-40-2"></span>Para poder medir las muestras de materiales dieléctricos, se ha utilizado dos recipientes transparentes a las microondas, que permiten realizar medidas sin que las interferencias afecten a los resultados. El primero que se propuso, fue el cubilete presentado en el apartado [3.1.2.1](#page-33-1). Está construido de metacrilato, con unas dimensiones que se ajustan a la línea, que permite que se pueda recrear dentro del software de diseño.

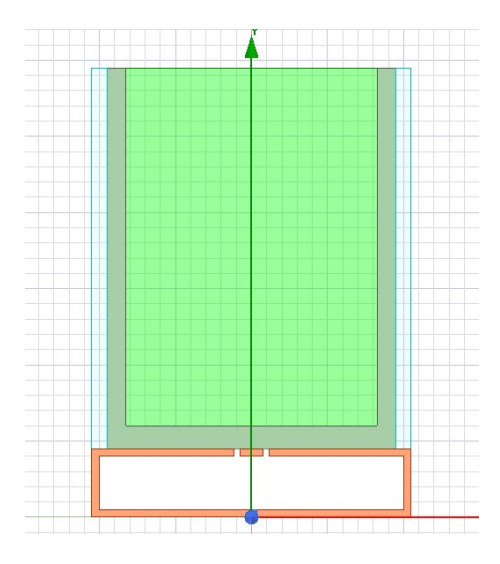

**Figura 26: Diseño 2D del cubilete integrado en la línea coplanar**

<span id="page-41-1"></span>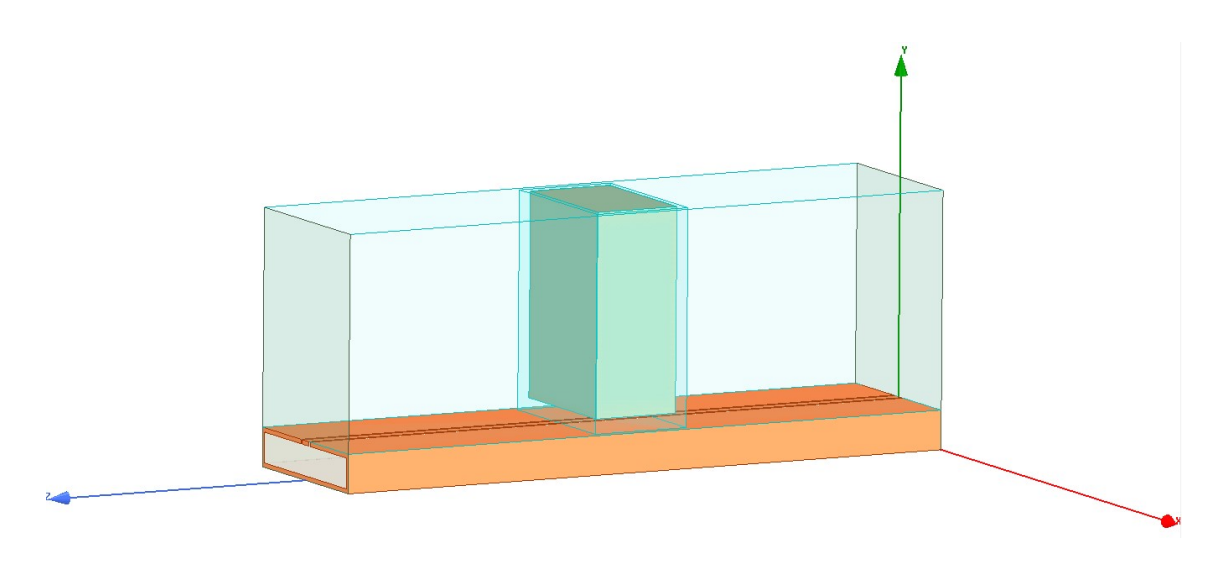

**Figura 27: Diseño 3D del cubilete integrado en la línea coplanar**

#### <span id="page-41-0"></span>**3.3.2.1. Estudio de la muestra**

El dimensionado de la muestra final cumple los requisitos que se marcaron en la investigación que Samuel desarrolló, pero se debe de analizar si, añadiendo el cubilete, los datos que se obtienen siguen siendo coherentes.

La longitud de la muestra queda acotada por la longitud del cubilete, que es de 25 mm en el eje longitudinal *Z*, siempre inferior a los  $\frac{3\lambda}{4}$  que se aplicaron como margen para evitar la ambigüedad de fase en los resultados [\[1\]](#page-59-1).

La siguiente prueba a realizar será determinar el alto y ancho de la muestra. Teniendo en cuenta las características vistas en el apartado *[2.2.3](#page-17-0) Guía coplanar*, se deberá escoger un alto y ancho (unas dimensiones) de muestra adecuado para que el campo electromagnético que se propaga por la línea pueda diferenciar los dos materiales dieléctricos.

Como en el caso anterior, el ancho de la muestra vuelve a estar acotada por el ancho del recipiente (38 mm), por lo que solo se podrá variar la altura del material a medir. Así pues, en el software de diseño HFSS, dentro del diseño 2D de la figura [26,](#page-40-2) se introduce un material al que se le ha llamado *líquido test*, que permite parametrizar sus propiedades dieléctricas como la permitividad y la tangente de pérdidas.

Dentro del software, se encuentra una función llamada *Optimetrics*, donde damos un rango de valores a la permitividad de *líquido text*, de 1 hasta 82, que se aproxima al valor de la constante dieléctrica del agua a temperatura ambiente[[14\]](#page-60-1).La relación entre *εef f* en función de *ε<sup>r</sup>* obtenida se ve en la figura [28.](#page-42-0) Como se aprecia, no es un resultado esperado; no existe la relación de linealidad esperada para las constantes dieléctricas efectivas y relativas.

#### 3.3. ESTUDIO PARAMÉTRICO CAPÍTULO 3. IMPLEMENTACIÓN

<span id="page-42-0"></span>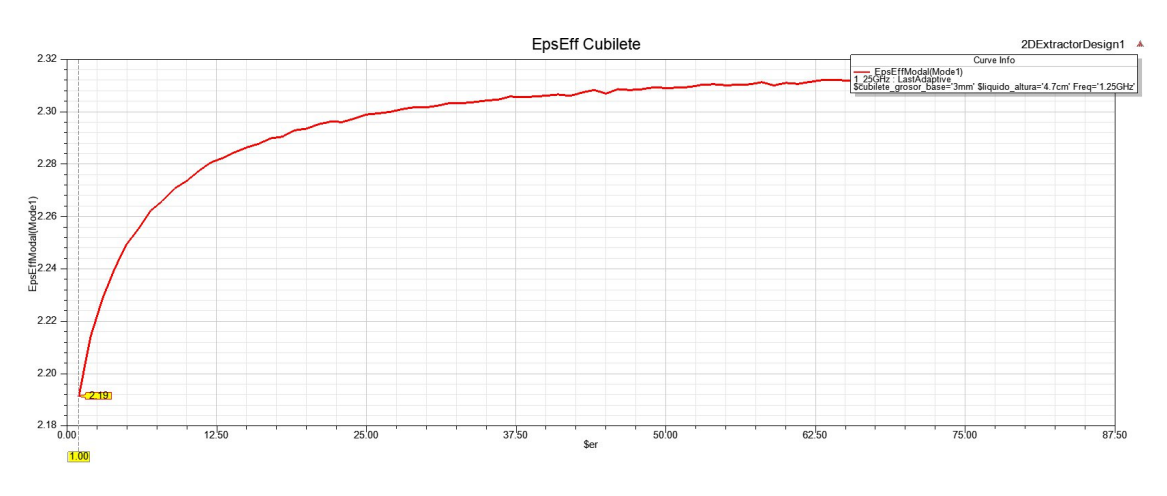

**Figura 28:**  $\varepsilon_{eff}$  **en función de**  $\varepsilon_r$ 

Buscando cual podía ser el problema, se decide realizar variaciones en los parámetros relacionados con el cubilete. La primera prueba fue modificar la altura de *líquido text*. El resultado que se obtiene es similar a la figura anterior. De la figura [29](#page-42-1) se puede destacar que partiendo de 10 mm de altura de material (3 mm de base y 7 mm de altura del líquido) los resultados son semejantes entre ellos.

<span id="page-42-1"></span>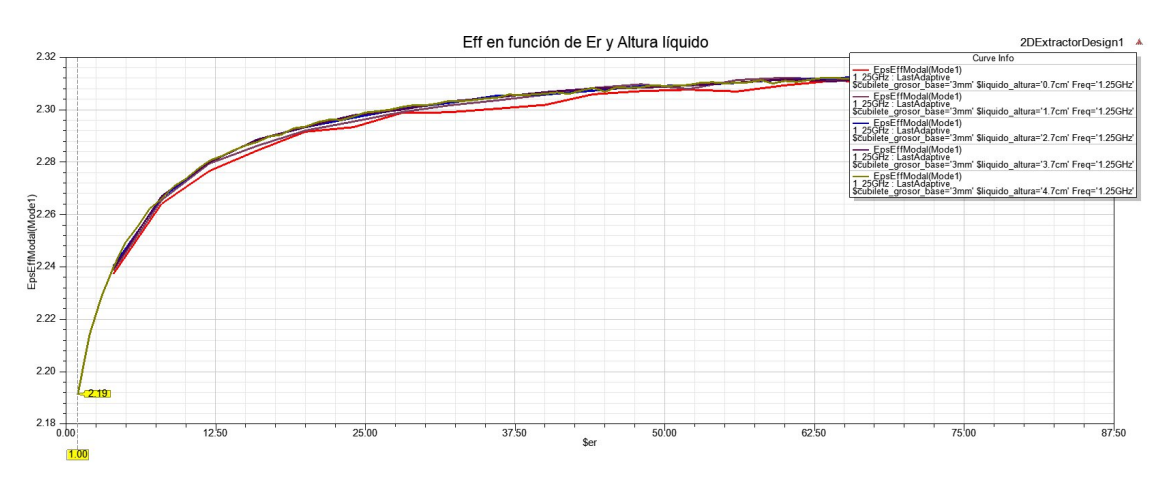

**Figura 29:** *εef f* **en función de** *ε<sup>r</sup>* **y altura del líquido en el cubilete**

La siguiente variación propuestas afecta a las dimensiones del cubilete. Dando valores al parámetro *cubilete grosor base*, desde 0 mm hasta su grosor original de 3 mm, el resultado conseguido es el que muestra la figura [30.](#page-43-1) En esta gráfica aparece representada la relación de linealidad que se busca para *εef f* y *εr*, que se obtiene cuando el grosor de la base del cubilete es de 0 mm, es decir, la muestra bajo estudio esta en contacto con la línea. Cuando este grosor es mayor o igual a 1 mm, la relación deja de ser lineal, convirtiéndose en una curva como la vista en la figura [28](#page-42-0).

<span id="page-43-1"></span>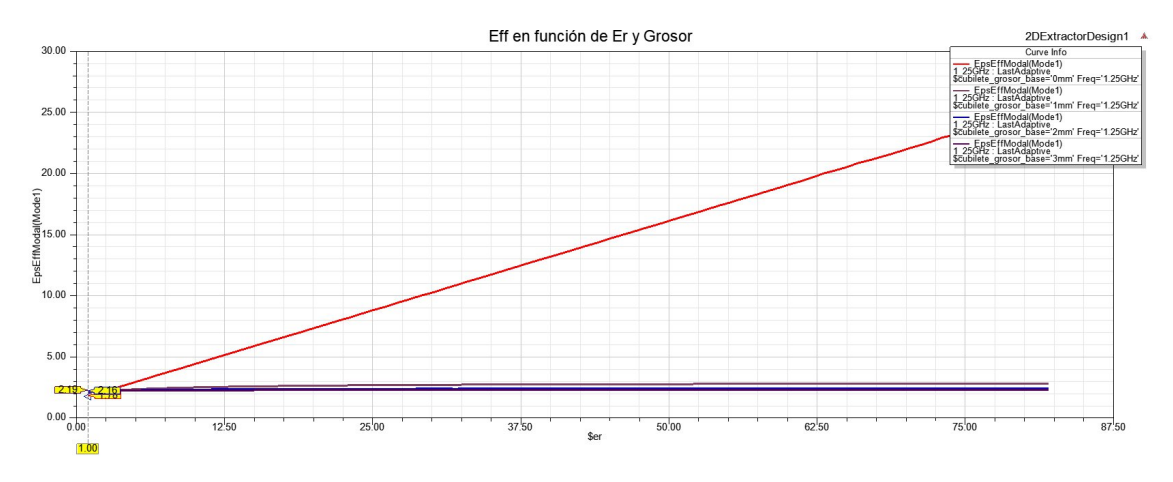

**Figura 30:** *εef f* **en función de** *ε<sup>r</sup>* **y grosor de la base del cubilete**

De este estudio se descarta el uso del cubilete para la medida de los materiales dieléctricos. Además, se saca como resultado (conclusión) que la distancia entre el material a medir y la guía coplanar debe de ser menor a 1 mm. Por ello, en el siguiente apartado, se buscará otra solución para poder seguir con la investigación.

#### <span id="page-43-0"></span>**3.3.3. Diseño para la bolsita**

<span id="page-43-2"></span>Como solución al problema encontrado al uso del cubilete, se propone reemplazarlo por una bolsita de polietileno de baja densidad (LDPE). Es un recipiente que permite introducir el material y moldearlo prácticamente a la totalidad de la guía, quedando una muestra similar a un prisma rectangular, fácil de trasladar a las simulaciones en HFSS. El grosor de cada cara de la bolsita es menor a 1 mm, por lo que el inconveniente del apartado anterior debería de solucionarse.

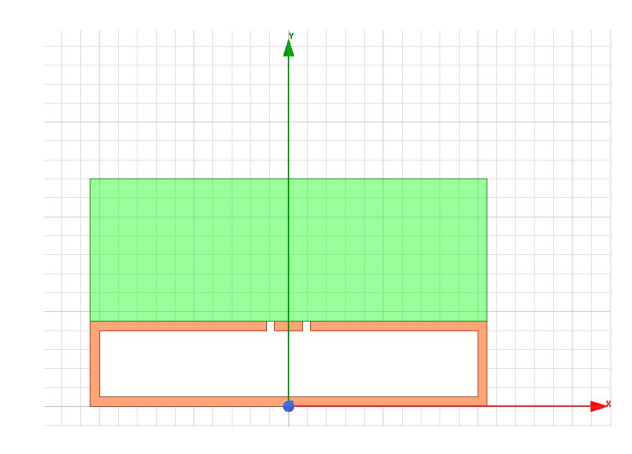

**Figura 31: Diseño 2D de la bolsita integrada en la línea coplanar**

<span id="page-44-1"></span>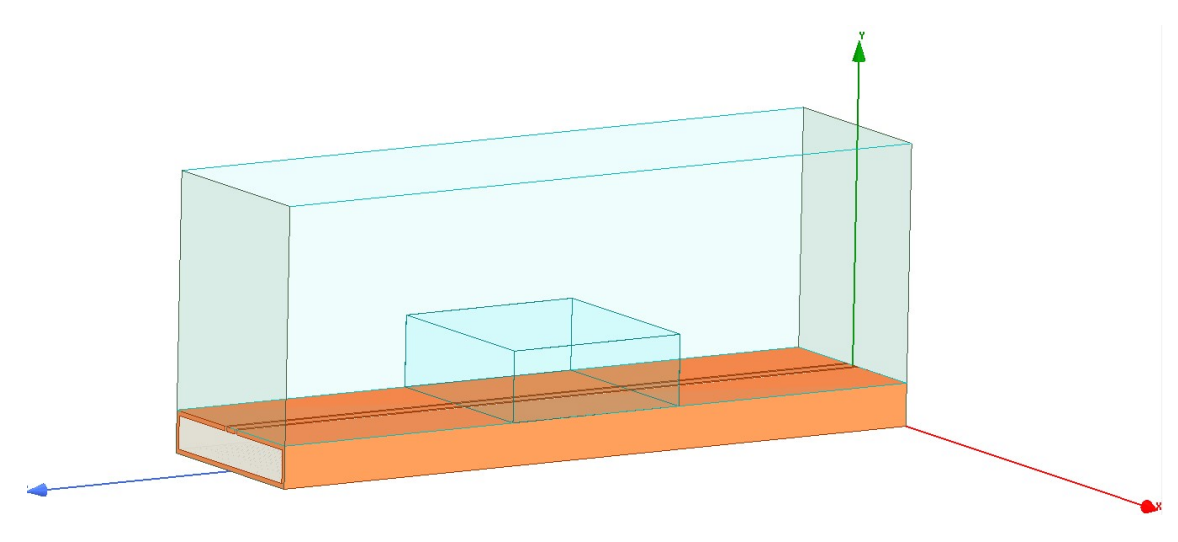

**Figura 32: Diseño 3D de la bolsita integrada en la línea coplanar**

#### <span id="page-44-0"></span>**3.3.3.1. Estudio de la muestra**

Para este nuevo modelo, se siguen cumpliendo los requisitos mencionados en el apartado anterior: la longitud será inferior a 50 mm sobre el eje Z, la anchura de la muestra será de 40 mm, coincidiendo con la línea de coplanar, y la altura estará cercana a los 15 mm.

Para tratar de solucionar el problema de la separación entre el material y la guía que plantea el uso del cubilete, en el diseño de la bolsita dentro del software HFSS se introduce una variable denominada *grosor base*, que corresponde a la anchura del LDPE en todas sus caras. Con la función *Optimetrics*, se define un rango de valores para el grosor, desde 0 mm (caso ideal donde el material está en contacto con la guía) hasta 0,1 mm. La gráfica resultante se puede ver en la figura [33.](#page-44-2)

<span id="page-44-2"></span>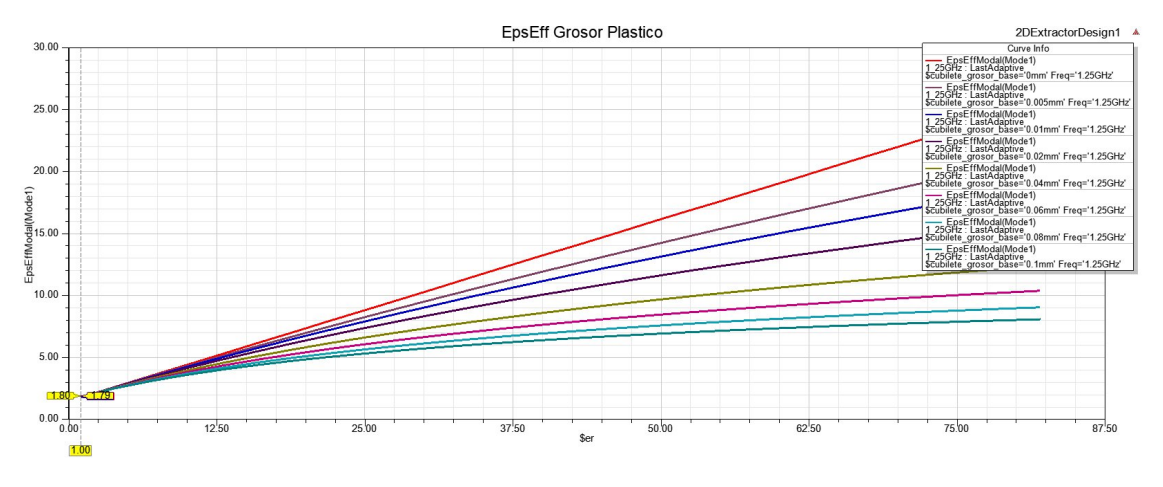

**Figura 33:** *εef f* **en función de** *ε<sup>r</sup>* **y grosor de la cara de la bolsita**

De la gráfica anterior hay que destacar el incremento de la pendiente de cada recta en función del grosor del LDPE. Cuando este valor se acerca a 0,1 mm, la función comienza a semejarse a la curva vista en las figura [28](#page-42-0). Por lo tanto, se tomará como válido las rectas más cercanas a 0 mm, representadas en la figura [34](#page-45-0).

<span id="page-45-0"></span>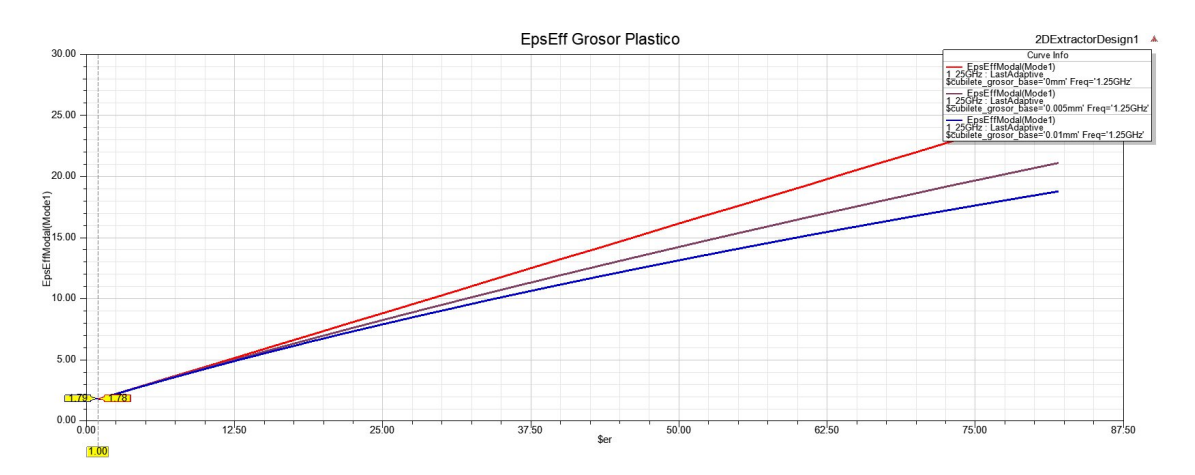

**Figura 34:** *εef f* **en función de** *ε<sup>r</sup>* **y grosor de la cara de la bolsita**

Como no se conoce con exactitud cual es el grosor real del LDPE, se escoge el peor caso de las dos rectas seleccionadas: la recta para un grosor de 0,01 mm.

<span id="page-45-1"></span>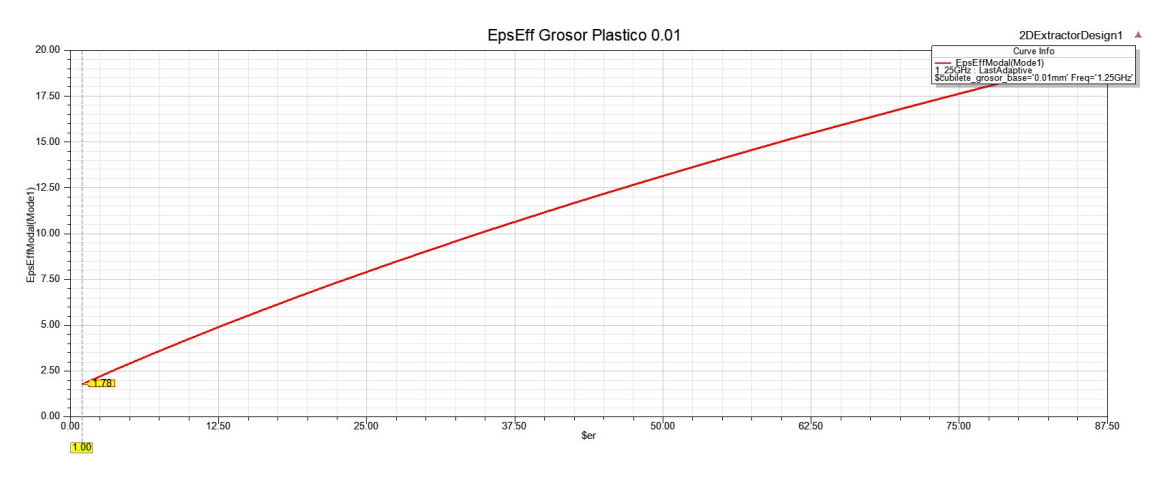

**Figura 35:** *εef f* **en función de** *ε<sup>r</sup>* **para un grosor de 0,01 mm**

La relación que hay entre las dos variables se aproxima a una ecuación lineal (figura [35\)](#page-45-1). Desde HFSS se puede extraer los datos directamente de la simulación y, llevándolos a Excel, es donde se encuentra la ecuación que corresponde a la gráfica anterior.

<span id="page-46-0"></span>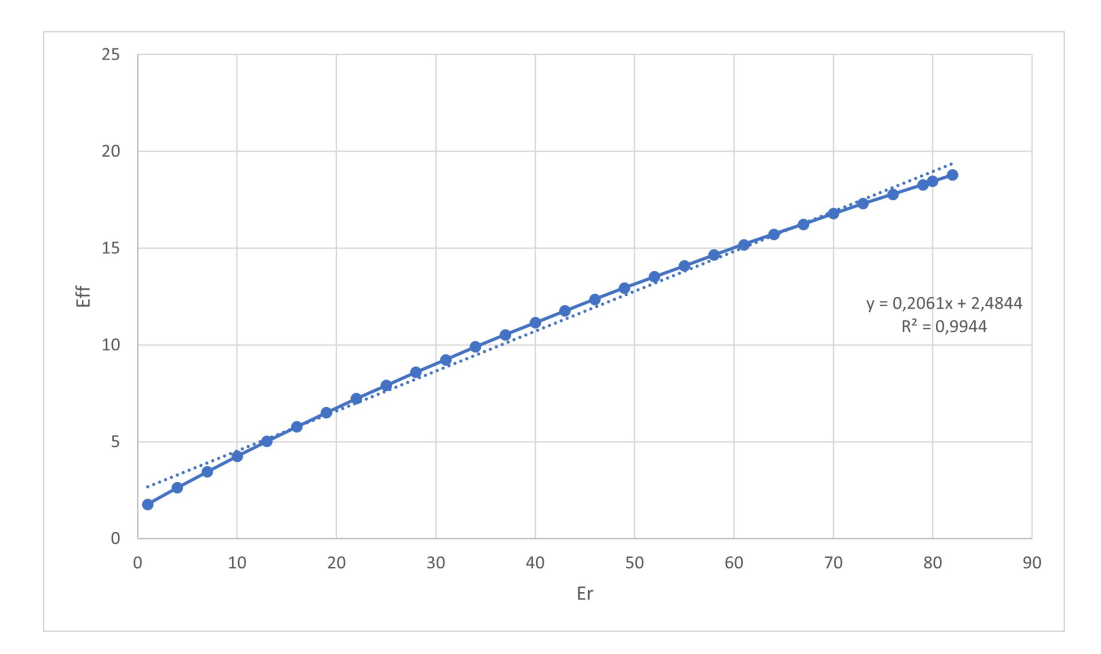

**Figura 36: Ajuste de Excel para obtener la ecuación de la recta lineal**

<span id="page-46-1"></span>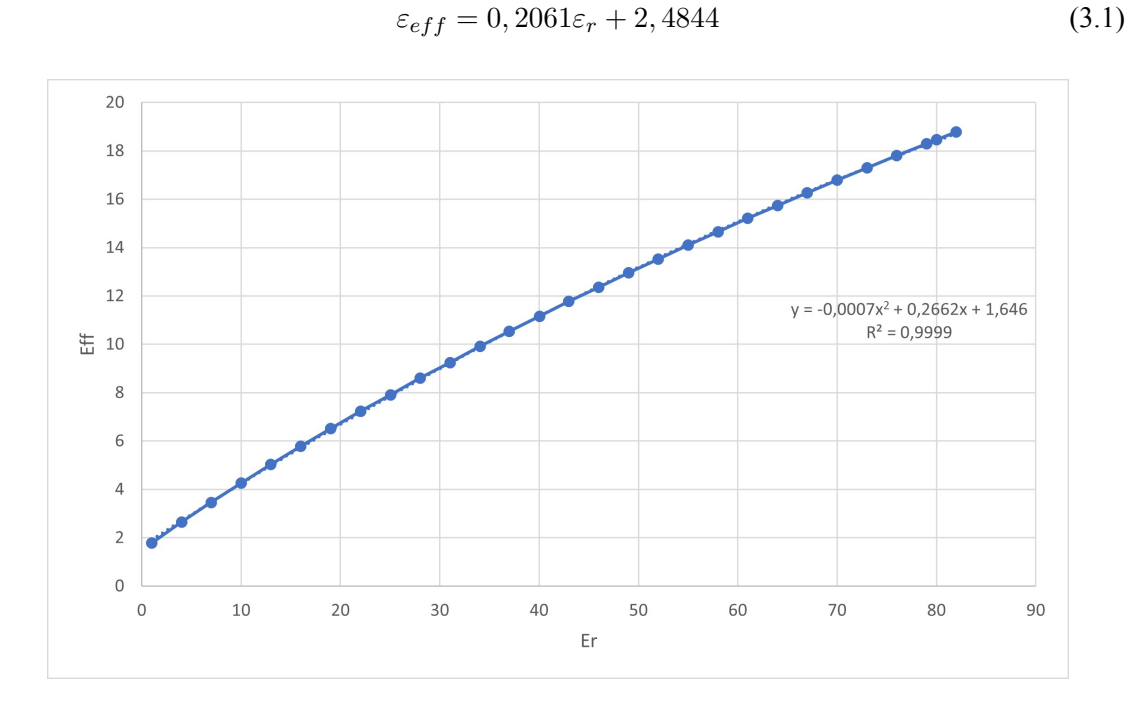

**Figura 37: Ajuste de Excel para obtener la ecuación polinómica**

$$
\varepsilon_{eff} = -0,0007\varepsilon_r^2 + 0,2662\varepsilon_r + 1,646\tag{3.2}
$$

<span id="page-46-2"></span>Como se observa, Excel proporciona dos ecuaciones distintas para los datos extraídos desde HFSS. La primera, como se preveía en la ecuación [\(2.59\)](#page-29-0), es un ajuste lineal de la gráfica [35.](#page-45-1)

La segunda, es una aproximación polinómica de grado 2, que se ajusta perfectamente a la gráfica anterior. Comparando ambos coeficientes de determinación *R*<sup>2</sup> , siendo este el parámetro que determina la calidad del modelo para replicar los resultados, la aproximación que se realiza para el ajuste lineal introduce un mayor error que la representación polinómica de la ecuación.

Todo esto hace pensar que el error que introduce el recipiente en la medida, aunque este sea muy pequeño, dificulta el uso de una ecuación más sencilla para el cálculo de los resultados, como puede ser el ajuste lineal. También, proporciona la opción de elegir que aproximación utilizar para distintos valores de *εef f* , introduciendo los respectivos cambios en el desarrollo de las ecuaciones de Matlab, pero lo mejor para el tratamiento de los datos será el uso de una única ecuación, seleccionando como opción final la ecuación [\(3.2](#page-46-2)).

### <span id="page-49-0"></span>**Capítulo 4**

### **Medidas y resultados**

El propósito de este capítulo es demostrar el funcionamiento del trabajo que se ha realizado durante todo el estudio y poder analizar los datos que se obtienen. Se comparará las medidas obtenidas de los materiales dieléctricos en los recipientes que se han utilizado, viendo las ventajas que presenta uno respecto el otro. Los pasos a seguir son similares a los expuestos en el capítulo anterior, pero añadiendo unas directrices para la correcta calibración del analizador de redes.

Los pasos a seguir son:

- 1. Calibrar el analizador de redes mediante el kit de calibración de la figura [17](#page-32-1) en *OPEN, SHORT, THRU* y *LOAD*.
- 2. Conectando el VNA a los puertos de la guía coplanar, se realiza una primera medida de los parámetros Scattering para obtener información de la guía vacía, que se utilizará para calibrar al plano de la muestra que se quiere medir.
- 3. La muestra que se desea analizar se coloca sobre la línea los más centrada posible.
- 4. Con el VNA, se calcula los parámetros de Scattering.
- 5. Con la ayuda de una unidad USB, se extraen los datos obtenidos del analizador en un archivo *.S2P* y se implementan junto al código de Matlab.

Las muestras que se han seleccionado para realizar las medidas son materiales de uso cotidiano, fáciles de encontrar en cualquiera de los supermercados del día a día. Estos materiales son:

#### **Agua mineral**

El primer material que se ha seleccionado para realizar las medidas ha sido el agua, por su facilidad para acceder a ella y porque es un material del cual se conocen con exactitud muchas de las propiedades que se verán a continuación. La primera de ellas y la más importante para este proyecto, es su constante dieléctrica, que es  $\varepsilon = 80.1$  a temperatura ambiente. Por otra parte, también es interesante conocer la tangente de pérdidas del material. Para el agua, la tangente de pérdidas es *tanδ* = 0*,*157 [\[15](#page-60-2)]. En la gráfica [38](#page-50-0), se compara el valor del parámetro *S*<sup>11</sup> material cuando se ha medido usando la bolsita y cuando se ha usado el cubilete. Como se ve, existe una gran diferencia de sensibilidad entre ambas medidas.

<span id="page-50-0"></span>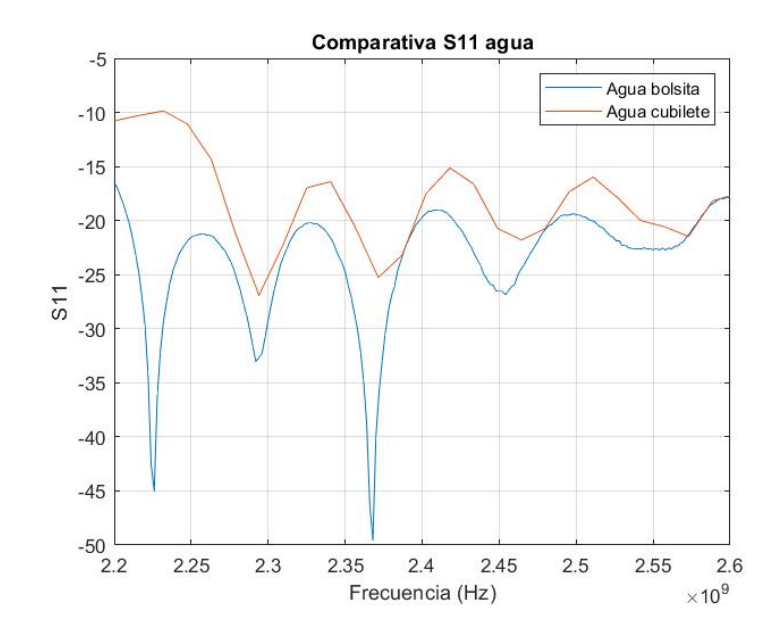

**Figura 38: Diferencias entre el** *S*<sup>11</sup> **del agua dentro del cubilete y la bolsita**

#### **Aceite de girasol**

Otro de los líquidos más comunes que se pueden encontrar es el aceite de girasol. Si lo comparamos con el agua se puede observar grandes diferencias entre sus principales propiedades. La más notable, es su densidad, que es mucho menor que la del líquido anterior. Para una temperatura de 20º, la densidad absoluta del aceite de girasol es 918.94 *kg*/*m*<sup>3</sup> . Las propiedades dieléctricas de este material también disminuyen respecto a las del agua, siendo *ε* = 3 y *tanδ* = 0*,* 07 [[16\]](#page-60-3). En la figura [39](#page-50-1) está representado la reflexión en la medida del material para los dos recipientes utilizados.

<span id="page-50-1"></span>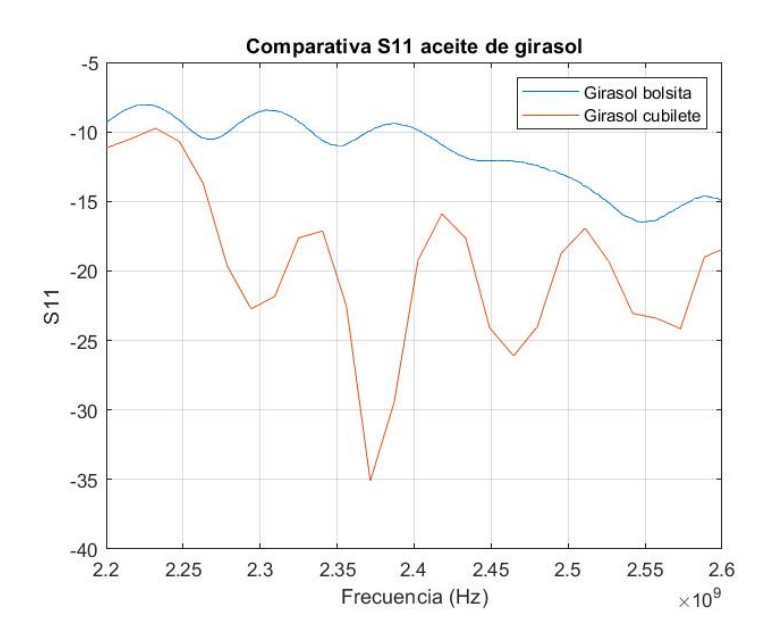

**Figura 39: Diferencias entre el** *S*<sup>11</sup> **del aceite de girasol dentro del cubilete y la bolsita**

#### **Aceite de coco**

El tercer material que se ha puesto bajo estudio es el aceite de coco. Un material que se utiliza dentro de diferentes industrias, desde la industria alimentaria y de cuidado corporal hasta su uso como combustible biodiesel. Su constante dieléctrica *ε* = 2*,*9, se aproxima al valor del aceite de girasol; y su tangente de pérdidas es *tanδ* = 0*,*03, todo a una temperatura de medida de 20º[[16\]](#page-60-3). Su densidad es menor que la vista en los anteriores líquidos, siendo 912.94 *kg*/*m*<sup>3</sup> . La gráfica de la figura [40](#page-51-0) representa el valor del *S*<sup>11</sup> para ambas medidas.

<span id="page-51-0"></span>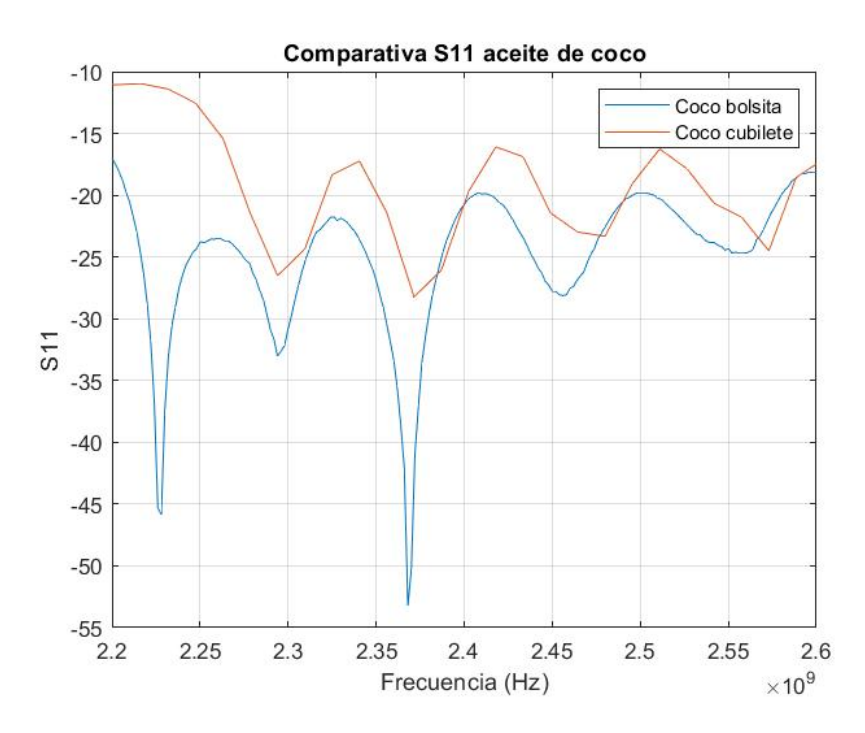

**Figura 40: Diferencias entre el** *S*<sup>11</sup> **del aceite de coco dentro del cubilete y la bolsita**

#### **Acetona**

Para concluir con el listado, la acetona ha sido el último material elegido para ser evaluado, ya que al ser un potente disolvente, es un material interesante para poder caracterizar sus propiedades dieléctricas. Comparándola con los materiales anteriores, la acetona presenta una constante dieléctrica elevada respecto a los dos tipos de aceite mencionados. Su valor, para 10º de temperatura ambiente es  $\varepsilon = 22.21$ , para una densidad de 784  $kg/m^3$ . Su factor de pérdidas  $\varepsilon'' = 9.84$ permite el cálculo de su tangente de pérdidas, aplicando la ecuación [\(2.7\)](#page-15-2), obteniendo un valor de *tanδ* = 0*,*46. Hay que tener en cuenta, que estos valores son medidos en la banda de frecuencia de 2.45 GHz; con el aumento en frecuencia, los valores de la constante dieléctrica disminuyen, mientras que el factor de pérdidas para la acetona se incrementa con la frecuencia[[17\]](#page-60-4). Por ultimo, en la gráfica [41,](#page-52-1) se encuentra el comportamiento que tiene el parámetros de la reflexión en el puerto 1 para los diferentes valores de la frecuencia, en la banda de interés de 2450 MHz.

<span id="page-52-1"></span>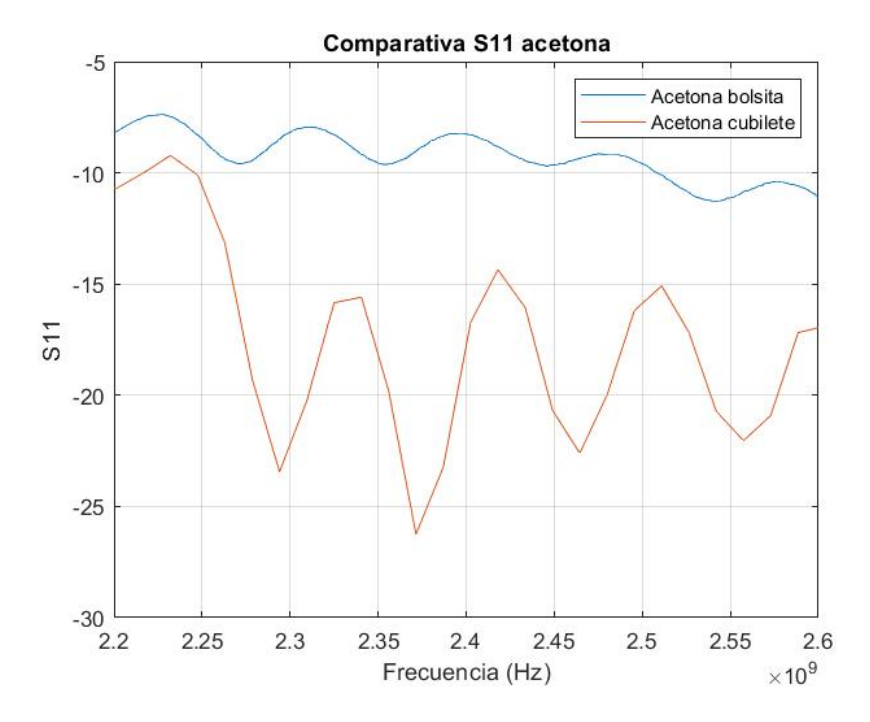

**Figura 41: Diferencias entre el** *S*<sup>11</sup> **de la acetona dentro del cubilete y la bolsita**

Ahora será necesario comparar las medidas que se han realizado de los distintos materiales para ver el comportamiento de la guía coplanar en una situación de medida real.

#### <span id="page-52-0"></span>**4.1. Medidas con el cubilete**

Como se ha mencionado en el capítulo anterior, se ha realizado medidas en dos recipientes distintos. El primero que se puso bajo estudio fue el cubilete de metacrilato. Las ventajas de su uso es la facilidad con la que se puede introducir, medir y cambiar cada uno de los materiales que se quieren poner bajo estudio. No es necesario controlar la cantidad de material que se introduce, ya que al ser estrecho, con un poco de material es fácil superar la altura mínima establecida en el apartado anterior para una correcta medida. Además, este recipiente permite elegir el sentido en el que se quiere colocar respecto a la guía. La configuración que se escogía era la mayor abarcaba sobre el eje X, y así cumplir con el ancho mínimo establecido de muestra.

Para obtener los datos de las muestras, se siguen los pasos descritos al principio de este capitulo, utilizando el VNA para su extracción. Después de varias medidas y analizar los datos obtenidos, se encuentra el problema del uso de este recipiente junto a la guía de onda coplanar. Este disminuía considerablemente la sensibilidad de medida del dispositivo, impidiendo conseguir datos fiables para su posterior estudio.

<span id="page-53-1"></span>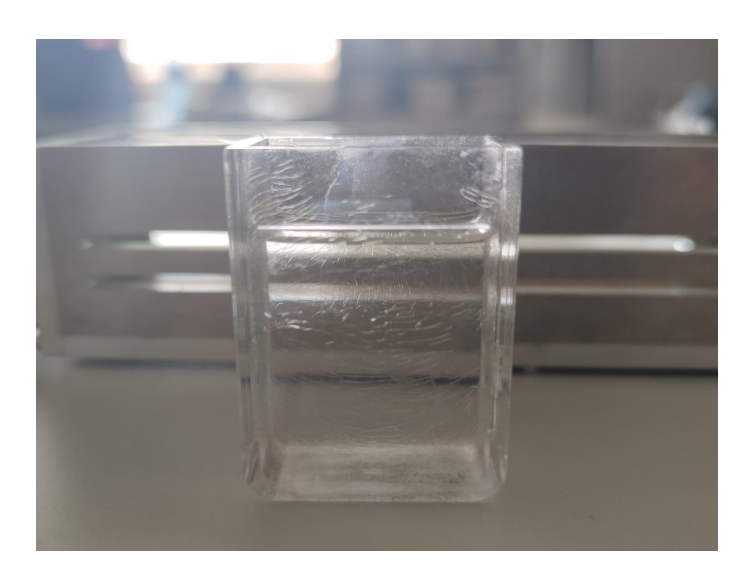

**Figura 42: Muestra de acetona en el cubilete**

Como suceso a destacar, después de realizar medidas con la acetona el cubilete sufrió un gran desgaste debido a la corrosión que produce el líquido. Para comprobar si este deterioro había afectado a las propiedades tanto físicas como dieléctricas del cubilete, se realizaron segundas pruebas para comprobar su estado, de las que se obtienen valores similares a los anteriores.

<span id="page-53-2"></span>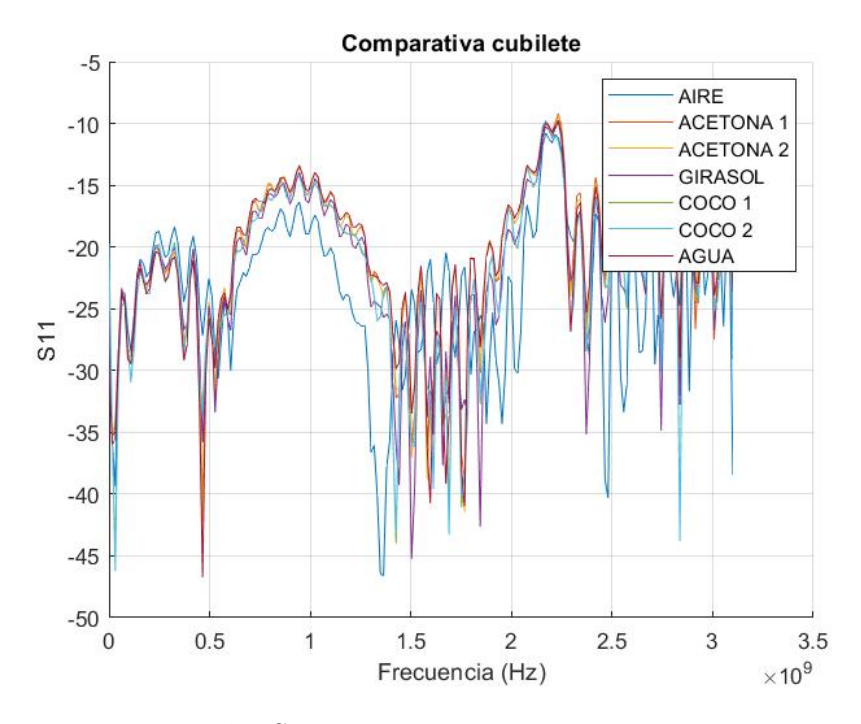

<span id="page-53-0"></span>**Figura 43:** *S*<sup>11</sup> **de los materiales dentro del cubilete**

#### **4.2. Medidas con la bolsita**

El segundo recipiente ha sido la bolsita LDPE. Es un recipiente versátil, fácil de moldear a cualquier tamaño, que se acopla perfectamente a las dimensiones de la guía, por lo que no se encuentra problemas en la anchura de la muestra. Para que todas la medidas sean coherentes, se debe de llenar con la misma cantidad de muestra, haciendo uso de una jeringuilla. La cantidad que se ha decidido introducir es de 20 ml de material, correspondiente a una muestra sólida de 20 *cm*<sup>3</sup> . La desventaja que presenta respecto al cubilete son sus planos de referencia. Para definirlos y así poder medir con exactitud, se presiona la bolsita por ambos lados, para simular la forma de una muestra de aproximadamente 5 cm de longitud. Este proceso es bastante delicado. Se debe de tener precisión en el momento, para que los planos queden bien definidos y no crear ningún *gap* de aire entre entre la muestra y la guía de onda.

<span id="page-54-0"></span>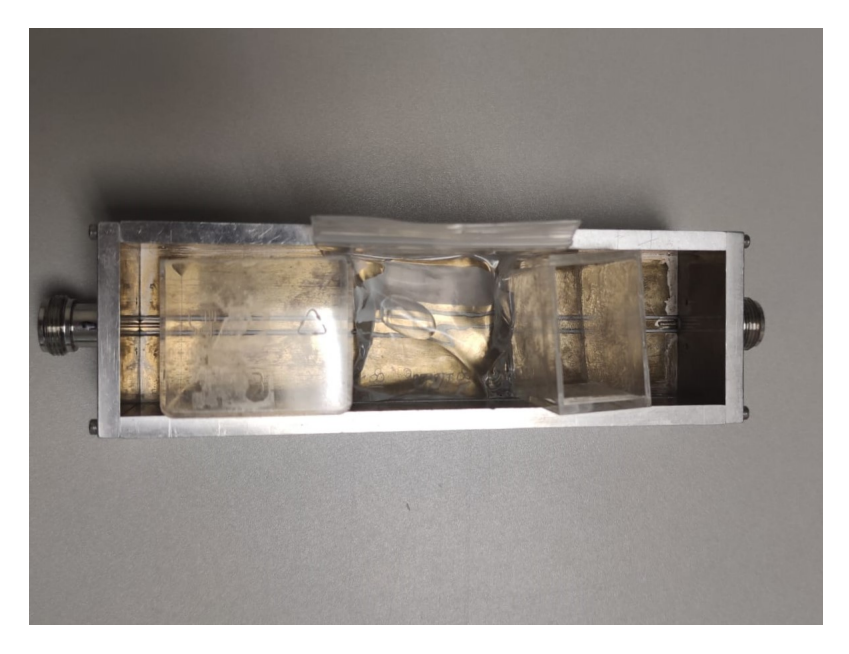

**Figura 44: Definición de los planos de la bolsita sobre la guía**

Para obtener los datos de las muestras, se deben de seguir los pasos descritos al principio de este capitulo. En esta ocasión, existe la diferencia respecto al recipiente anterior de que se necesita definir los planos de referencia sobre la guía como en la figura [44](#page-54-0). Para la bolsita, se realizan varias medidas de un mismo material, ya que las dimensiones de la muestra pueden variar de una medida a otra (figura [45\)](#page-55-0). Como curiosidad, el plástico LDPE no se ve afecta por la propiedad corrosiva de la acetona, ya que las bolsitas que se utilizan para las muestras no presentan ningún signo de corrosión.

<span id="page-55-0"></span>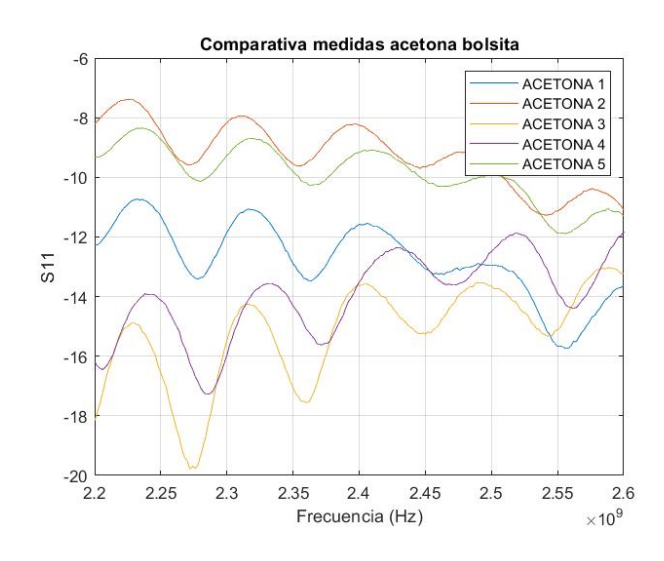

**Figura 45: Medidas acetona con la bolsita**

<span id="page-55-1"></span>Finalmente, la bolsita queda colocada sobre la guía de onda coplanar como se ve en la siguiente imagen:

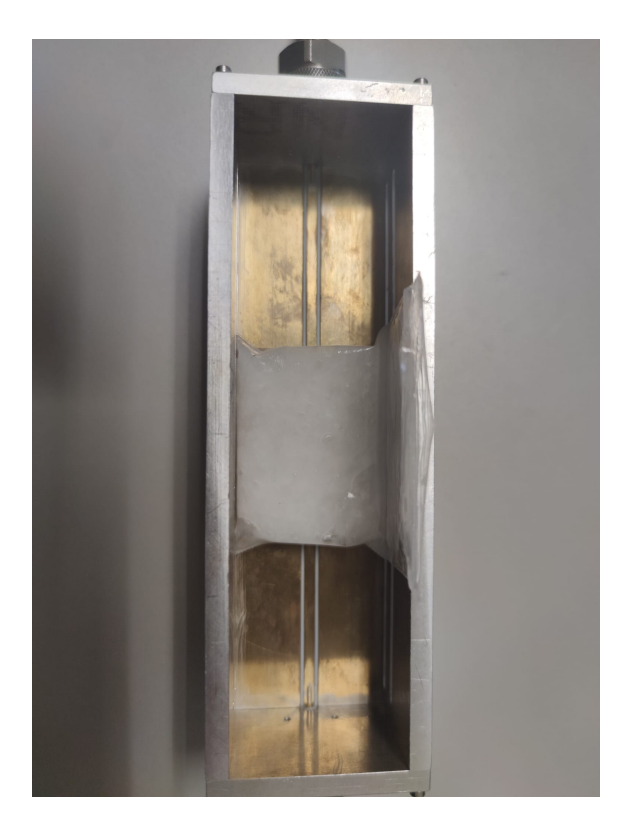

**Figura 46: Muestra de aceite de coco sobre la guía**

<span id="page-56-0"></span>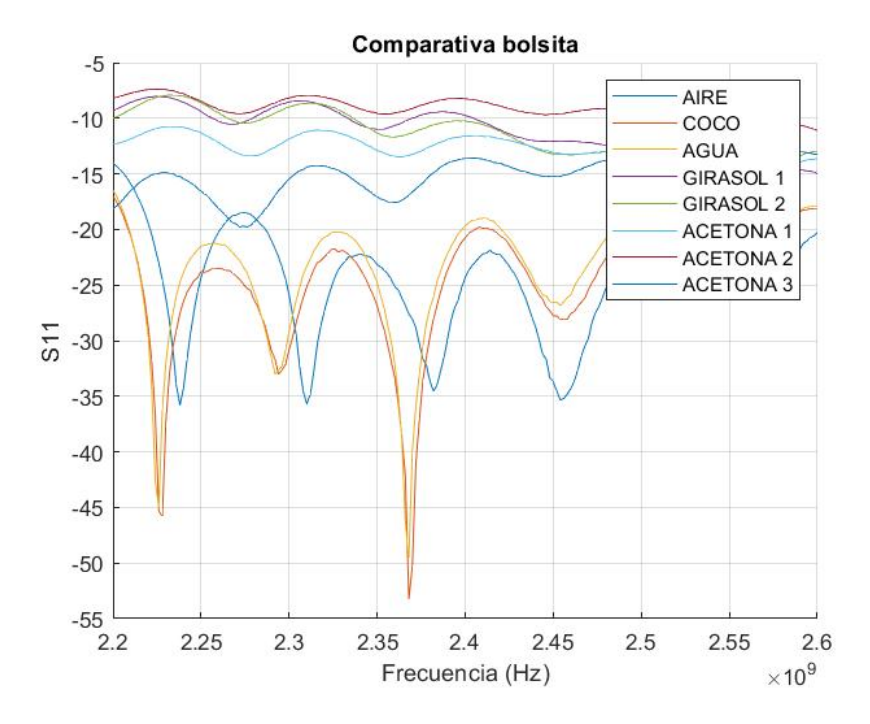

**Figura 47:** *S*<sup>11</sup> **de los materiales dentro de la bolsita**

### <span id="page-57-0"></span>**Capítulo 5**

## **Conclusiones y propuestas de trabajo futuro**

Durante el transcurso de este Trabajo Final de Grado se ha realizado una profunda investigación sobre las propiedades dieléctricas de materiales líquidos y granulares, así como los pasos a realizar para su medida.

Como conclusión a este trabajo, cabe analizar y valorar si los objetivos definidos al comienzo se han cumplido. En las figuras [43](#page-53-2) y [47](#page-56-0) del capítulo anterior, se puede ver con claridad la diferencia de precisión que existe entre ambos métodos de medida. Por un lado, en la figura [43](#page-53-2), que representa las medidas de los diferentes materiales realizadas con el cubilete, estas siguen un mismo patrón, con valores parecidos y sin apenas presentar cambios entre ellos.Por el otro, en la figura [47](#page-56-0) correspondiente al uso de la bolsita, se pueden distinguir con facilidad las medidas que se han realizado para cada material.

Con esto se puede confirmar lo expuesto en el apartado 3.3: *Estudio paramétrico* del capítulo 3: *Implementación*. El uso de la bolsita LDPE como recipiente de medida es preferible al uso del cubilete, ya que sus paredes son mucho más pequeñas (menores a 0.1 mm) que la base del cubilete (3 mm). Aunque físicamente el valor del grosor no es muy elevado, en el rango de las microondas dificulta la medida de los parámetros dieléctricos del material.

El objetivo principal que se había planteado al comienzo de este estudio era validar si una guía de onda coplanar que fue diseñada para caracterizar materiales dialécticos en estado sólido podía ser generalizada para el estudio de diferentes materiales; en este caso, materiales líquidos y granulares. La principal conclusión que se obtiene de este estudio es que la guía de onda coplanar no es un método de medida apto para la caracterización de estos materiales. Como se ha visto durante el desarrollo de este documento, siempre se ha buscado la mejor opción para una correcta obtención de medidas de los materiales bajo estudio, comprobando qué recipiente podía ser el más adecuado y cómodo para que las medidas fueran rápidas y fiables, planteando soluciones a los problemas que han ido apareciendo.

Como futura línea de investigación se propone la continuación de este Trabajo Final de Grado, modificando el diseño original de la guía de onda coplanar y usando de un recipiente que permita mantener la máxima sensibilidad de reacción de esta. Otra posible línea de investigación paralela a este estudio sería el uso de una sonda coaxial como el método de medida, ya que parece ser el método más adecuado para la caracterización de materiales líquidos.

CAPÍTULO 5. CONCLUSIONES Y PROPUESTAS DE TRABAJO FUTURO

### <span id="page-59-0"></span>**Bibliografía**

- <span id="page-59-1"></span>[1] Samuel Soriano Gómez. "SISTEMA MULTIFRECUENCIA DE MEDIDA DE PROPIE-DADES DIELÉCTRICAS MEDIANTE LÍNEAS COPLANARES". En: (2020).
- <span id="page-59-2"></span>[2] James Baker-Jarvis, Michael D. Janezic y Donald C. Degroot. "High-frequency dielectric measurements". En: *IEEE Instrumentation and Measurement Magazine* 13.2 (abr. de 2010), págs. 2431. DOI: [10.1109/MIM.2010.5438334](https://doi.org/10.1109/MIM.2010.5438334).
- <span id="page-59-3"></span>[3] Electronics Capacitor. "Keysight Technologies Basics of Measuring the Dielectric Properties of Materials Application Note Introduction Industry Applications/Products". En: ().
- <span id="page-59-4"></span>[4] F T Ulaby, R K Moore y A K Fung. *Microwave Remote Sensing: Active and Passive. From theory to applications. 3*. (Artech House microwave library) v.3. Artech House, 1986. ISBN: 9780890061923.
- <span id="page-59-5"></span>[5] Rainee N. Simons. "Coplanar Waveguide Circuits, Components, and Systems". En: *Coplanar Waveguide Circuits, Components, and Systems* (mar. de 2001). DOI: [10 . 1002 /](https://doi.org/10.1002/0471224758) [0471224758](https://doi.org/10.1002/0471224758).
- <span id="page-59-6"></span>[6] Ingo Wolff. "Coplanar Microwave Integrated Circuits". En:*Coplanar Microwave Integrated Circuits* (jun. de 2006), págs. 439535. DOI: [10.1002/0470040882.CH7](https://doi.org/10.1002/0470040882.CH7).
- <span id="page-59-7"></span>[7] J. Zhang y T. Y. Hsiang. "Dispersion Characteristics of Coplanar Waveguides at Subtera-hertz Frequencies". En: 20.10 (2012), págs. 1411-1417. ISSN: 09205071. DOI: [10.1163/](https://doi.org/10.1163/156939306779276767) [156939306779276767](https://doi.org/10.1163/156939306779276767). URL: [https://www.tandfonline.com/doi/abs/10.1163/](https://www.tandfonline.com/doi/abs/10.1163/156939306779276767) [156939306779276767](https://www.tandfonline.com/doi/abs/10.1163/156939306779276767).
- <span id="page-59-8"></span>[8] Hernando Silva. "Líneas de transmisión y parámetros S aplicados a la metrología". En: (). URL: <http://www.inti.gov.ar/electronicaeinformatica/metrologiarf>.
- <span id="page-59-9"></span>[9] William B. Weir. "Automatic Measurement of Complex Dielectric Constant and Permeability at Microwave Frequencies". En: *Proceedings of the IEEE* 62.1 (1974), págs. 33-36. ISSN: 15582256. DOI: [10.1109/PROC.1974.9382](https://doi.org/10.1109/PROC.1974.9382).
- <span id="page-59-10"></span>[10] Edward J. Rothwell y col. "Analysis of the Nicolson-Ross-Weir Method for Characterizing the Electromagnetic Properties of Engineered Materials". En: *undefined* 157 (2016), págs. 3147. ISSN: 15598985. DOI: [10.2528/PIER16071706](https://doi.org/10.2528/PIER16071706).
- <span id="page-59-11"></span>[11] Stuart O Nelson. *Dielectric Properties of Agricultural Materials and Their Applications Dielectric Properties of Agricultural Materials and Their Applications*. ISBN: 9780128023051.
- <span id="page-59-12"></span>[12] *N9917A FieldFox Handheld Microwave Analyzer, 18 GHz | Keysight*. URL: [https://](https://www.keysight.com/es/en/product/N9917A/fieldfox-a-handheld-microwave-analyzer-18-ghz.html) [www.keysight.com/es/en/product/N9917A/fieldfox-a-handheld-microwave](https://www.keysight.com/es/en/product/N9917A/fieldfox-a-handheld-microwave-analyzer-18-ghz.html)[analyzer-18-ghz.html](https://www.keysight.com/es/en/product/N9917A/fieldfox-a-handheld-microwave-analyzer-18-ghz.html) (visitado 25-08-2021).
- <span id="page-60-0"></span>[13] *ZVZ1xx Network Analyzer Calibration Kits Economy | Información general | Rohde & Schwarz*. URL: [https://www.rohde-schwarz.com/es/producto/networkanalyzer\\_](https://www.rohde-schwarz.com/es/producto/networkanalyzer_acc-pagina-de-inicio-producto_63493-415488.html) [acc-pagina-de-inicio-producto\\_63493-415488.html](https://www.rohde-schwarz.com/es/producto/networkanalyzer_acc-pagina-de-inicio-producto_63493-415488.html) (visitado 25-08-2021).
- <span id="page-60-1"></span>[14] *Dielectric Constants of Liquids*. URL: [https : / / www . engineeringtoolbox . com /](https://www.engineeringtoolbox.com/liquid-dielectric-constants-d_1263.html) [liquid-dielectric-constants-d\\_1263.html](https://www.engineeringtoolbox.com/liquid-dielectric-constants-d_1263.html) (visitado 21-06-2021).
- <span id="page-60-2"></span>[15] *Dielectric Constant, Strength, Loss Tangent RF Cafe*. URL: [https://www.rfcafe.](https://www.rfcafe.com/references/electrical/dielectric-constants-strengths.htm) [com/references/electrical/dielectric-constants-strengths.htm](https://www.rfcafe.com/references/electrical/dielectric-constants-strengths.htm) (visitado  $02-10-2021$ .
- <span id="page-60-3"></span>[16] T Sankarappa y M Prashantkumar. "Dielectric Properties and AC Conductivity in Some Refined and Unrefined Edible Oils". En: *International Journal of Advanced Research in Physical Science (IJARPS)* 1.2 (2014), pág. 2349. URL: <www.arcjournals.org>.
- <span id="page-60-4"></span>[17] M. Y. Onimisi y col. "Frequency and Temperature Effect on Dielectric Properties of Acetone and Dimethylformamide". En: *Physical Science International Journal* 11.4 (sep. de 2016), págs. 1-8. ISSN: 2348-0130. DOI: [10.9734/PSIJ/2016/27742](https://doi.org/10.9734/PSIJ/2016/27742). URL: [https:](https://journalpsij.com/index.php/PSIJ/article/view/24126) [//journalpsij.com/index.php/PSIJ/article/view/24126](https://journalpsij.com/index.php/PSIJ/article/view/24126).